# **Unification of Temporary Storage in the NodeKernel Architecture**

Patrick Stuedi, Animesh Trivedi, Jonas Pfefferle, Ana Klimovic, Adrian Schuepbach, Bernard Metzler

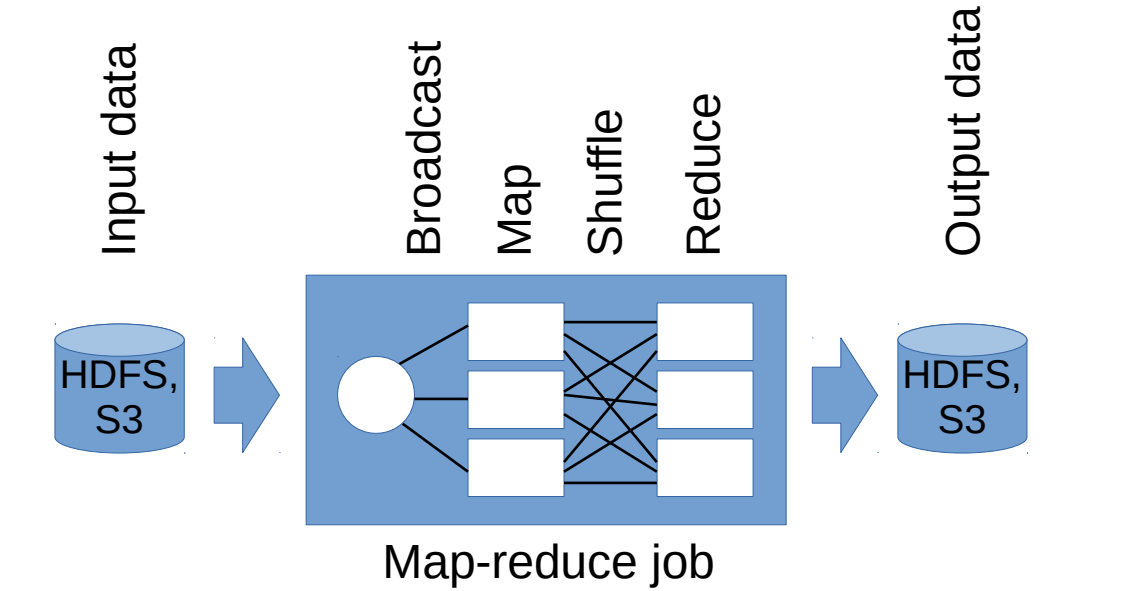

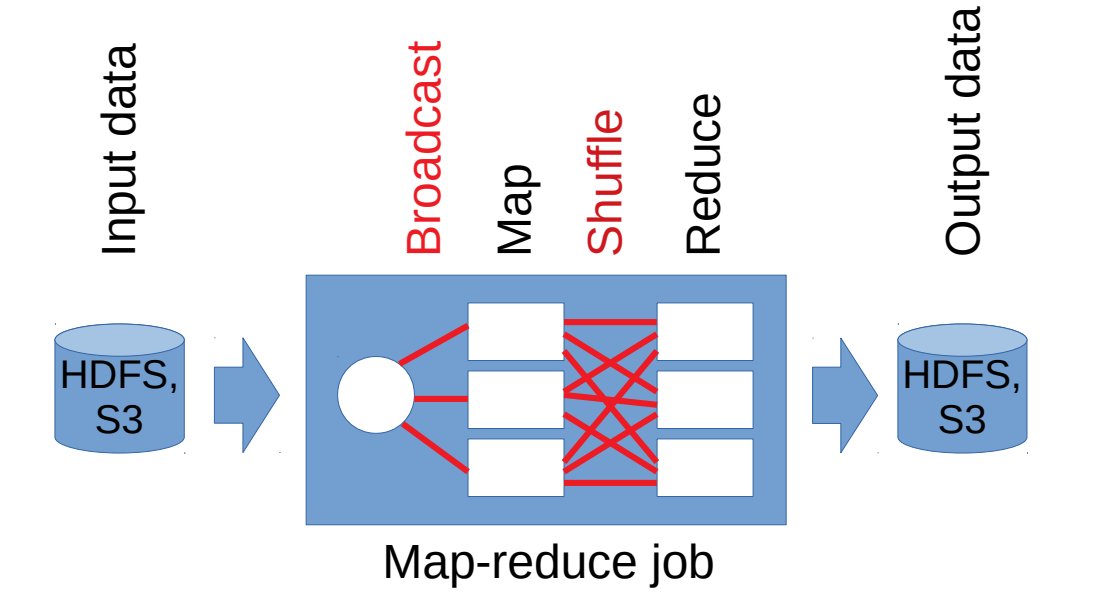

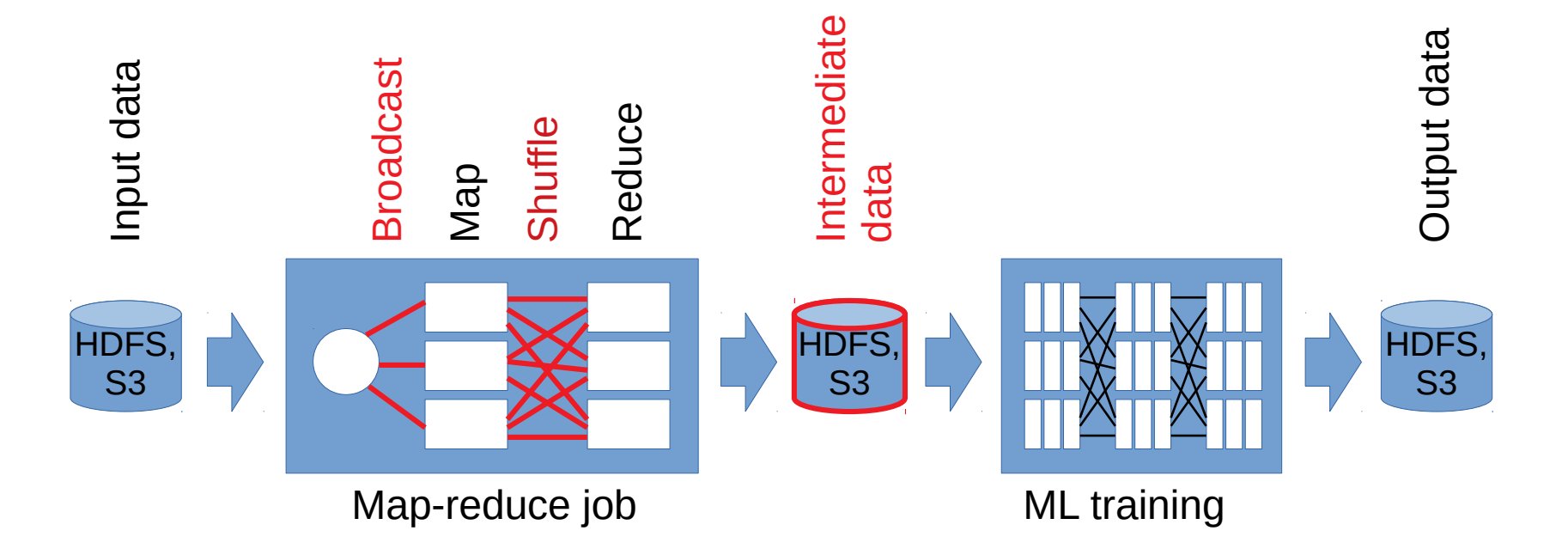

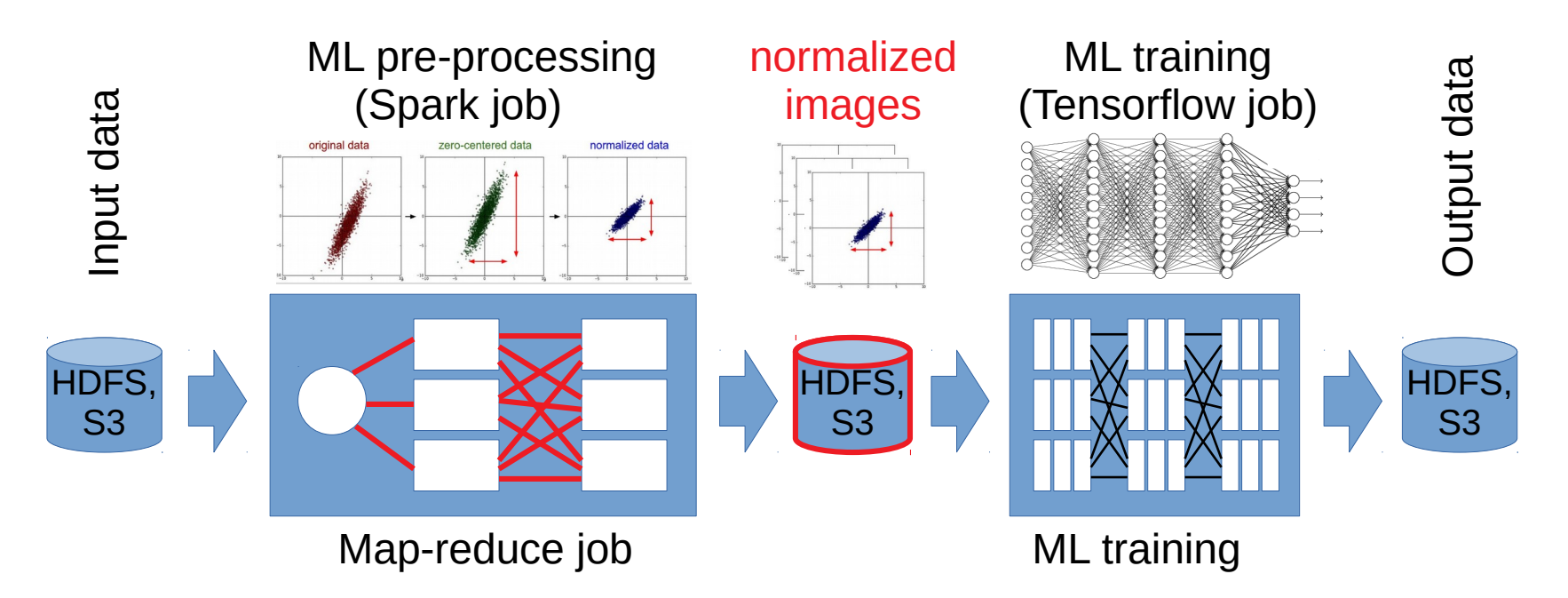

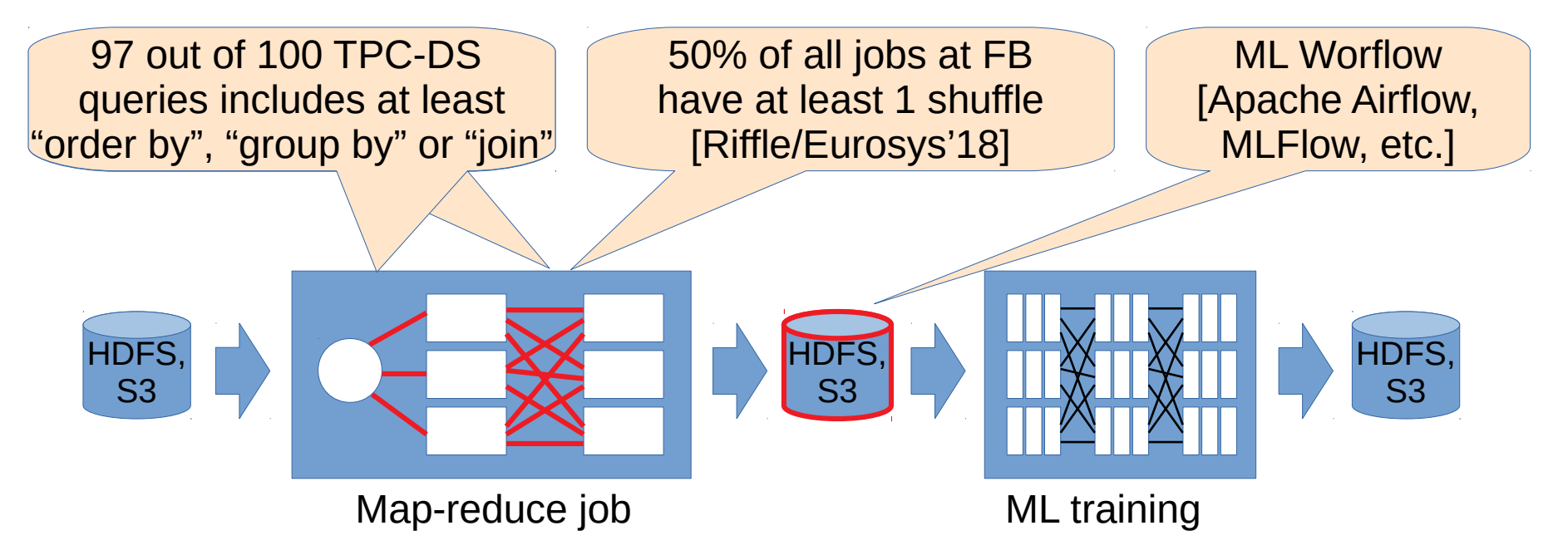

Temporary data is an important class of data for data processing workloads **<sup>6</sup>**

#### **Shortcomings of Temporary Data Storage**

- **put your assigned the footer in view-header of the footer in view-header and view-headers and view-headers and view-headers and view-headers and view-headers and view-headers and view-headers and view-headers and view-hea** 
	- Difficult to leverage modern networking and storage hardware (e.g., 100 Gb/s Ethernet, NVMe Flash, etc.)

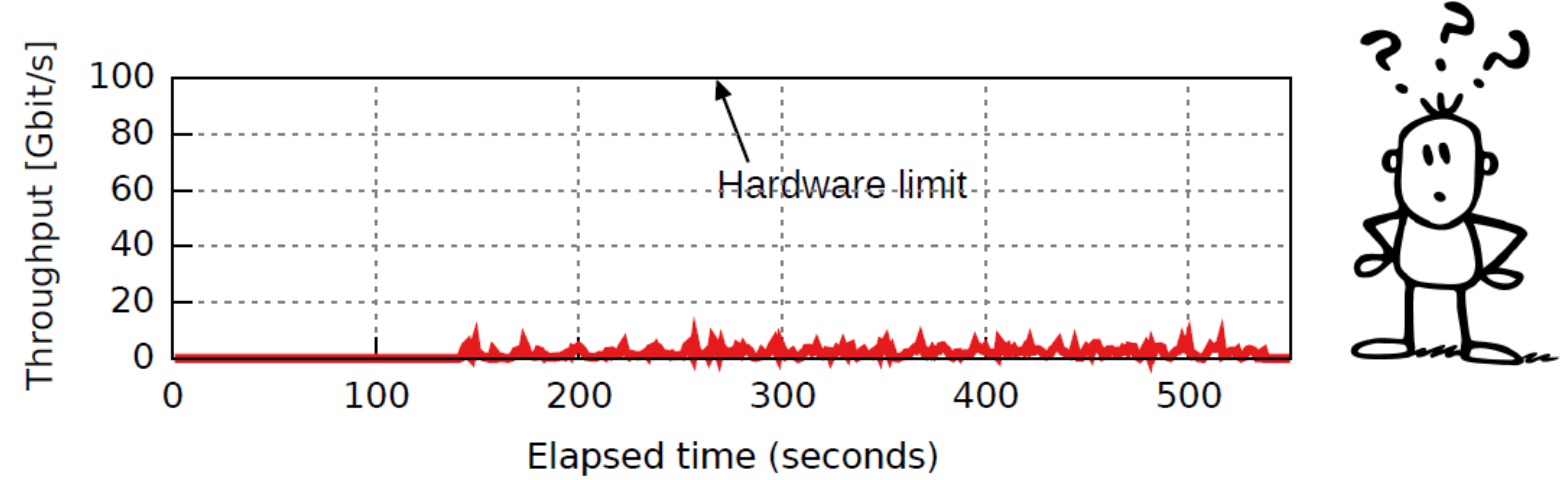

#### **Shortcomings of Temporary Data Storage**

- **put your assigned the footer in view-header of the footer in view-header and view-headers and view-headers and view-headers and view-headers and view-headers and view-headers and view-headers and view-headers and view-hea** 
	- Difficult to leverage modern networking and storage hardware (e.g., 100 Gb/s Ethernet, NVMe Flash, etc.)

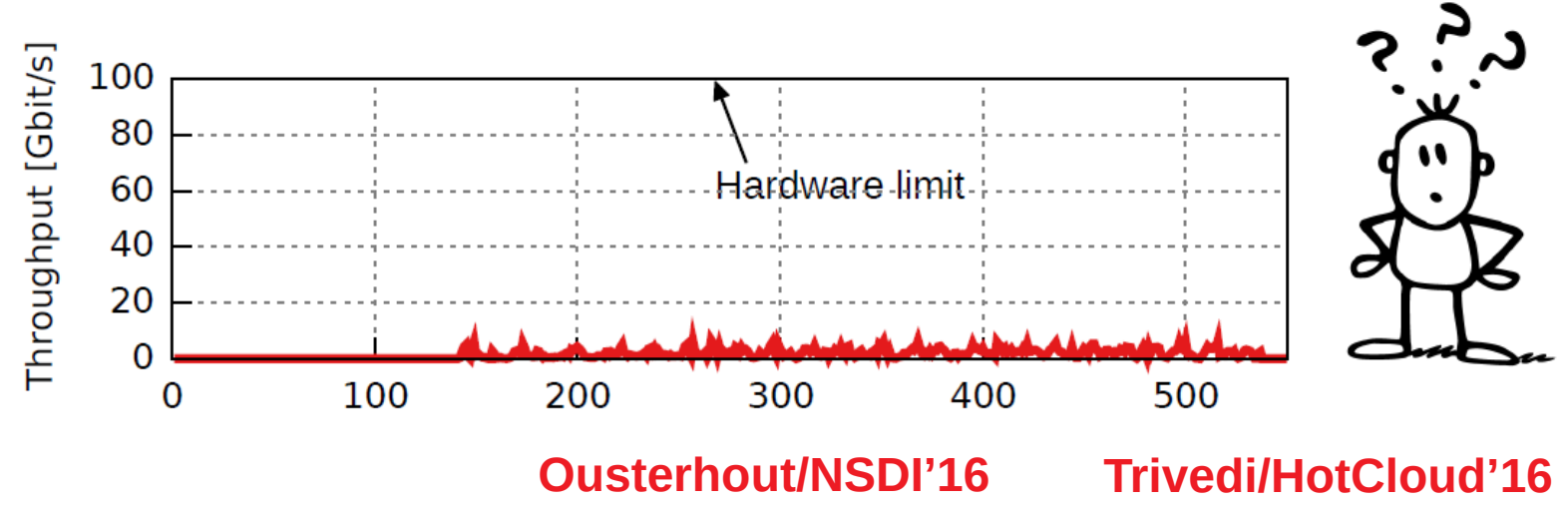

#### **Shortcomings of Temporary Data Storage**

- **•** Inefficient:
	- Difficult to leverage modern networking and storage hardware (e.g., 100 Gb/s Ethernet, NVMe Flash, etc.)
- Inflexible:
	- Temporary data management hard-wired with data processing framework
	- Difficult to change deployment (e.g., disaggregation, tiered storage, etc.)

## **Instead of this...**

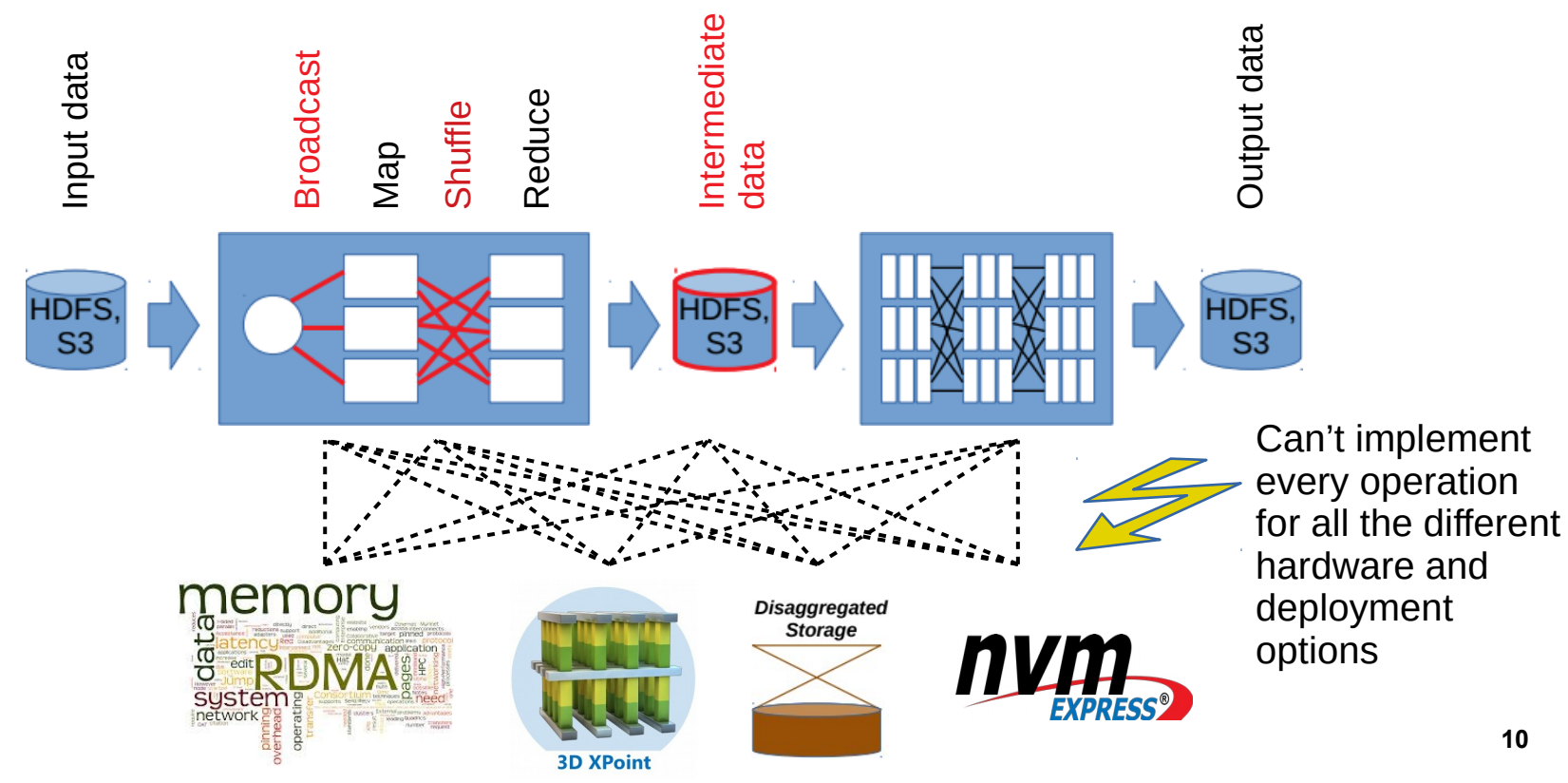

### **...better do this**

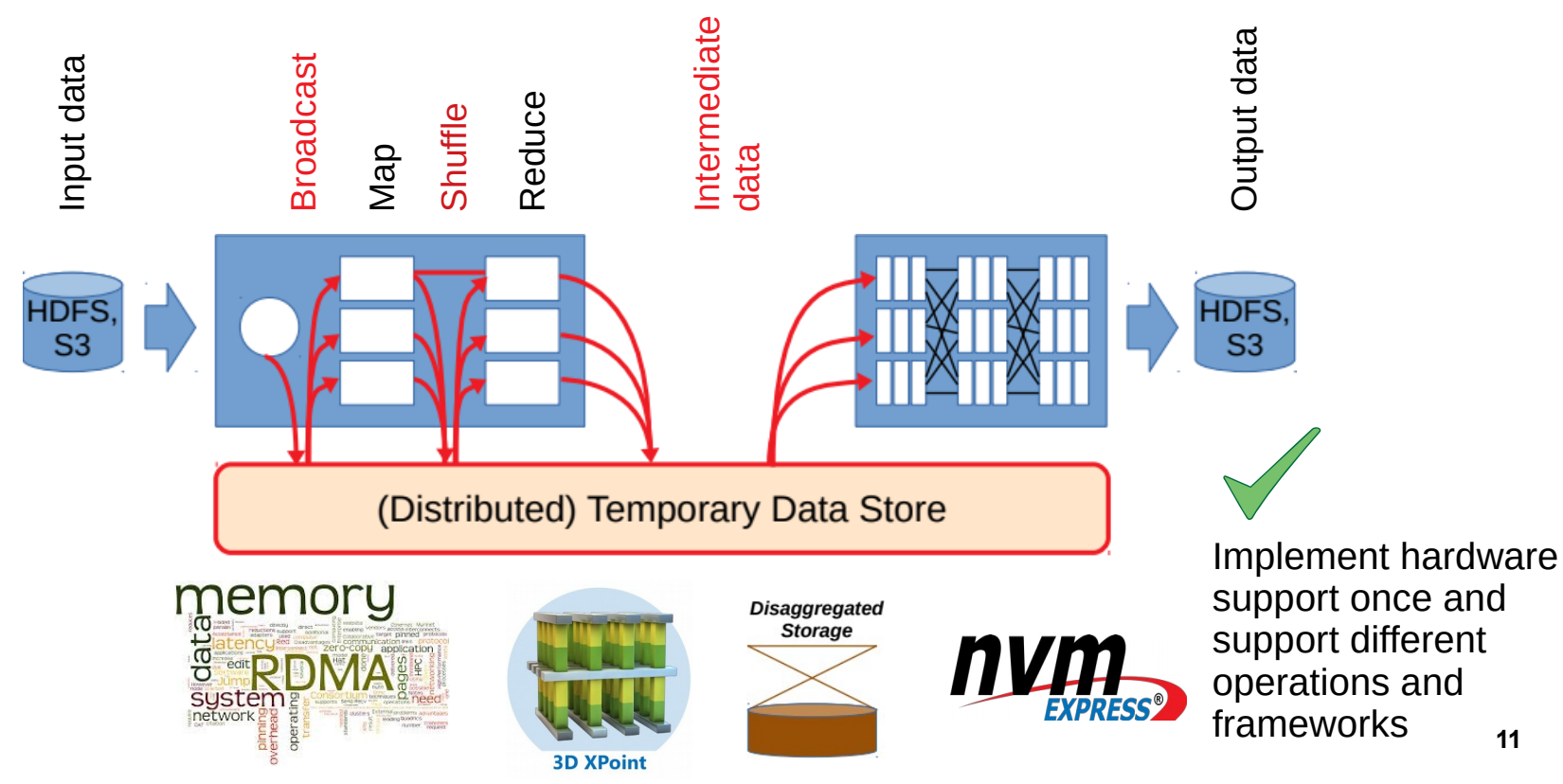

**11**

# **How should the temporary data store look?**

# **Can we use an existing storage platform, e.g., KV store, FS, etc.?**

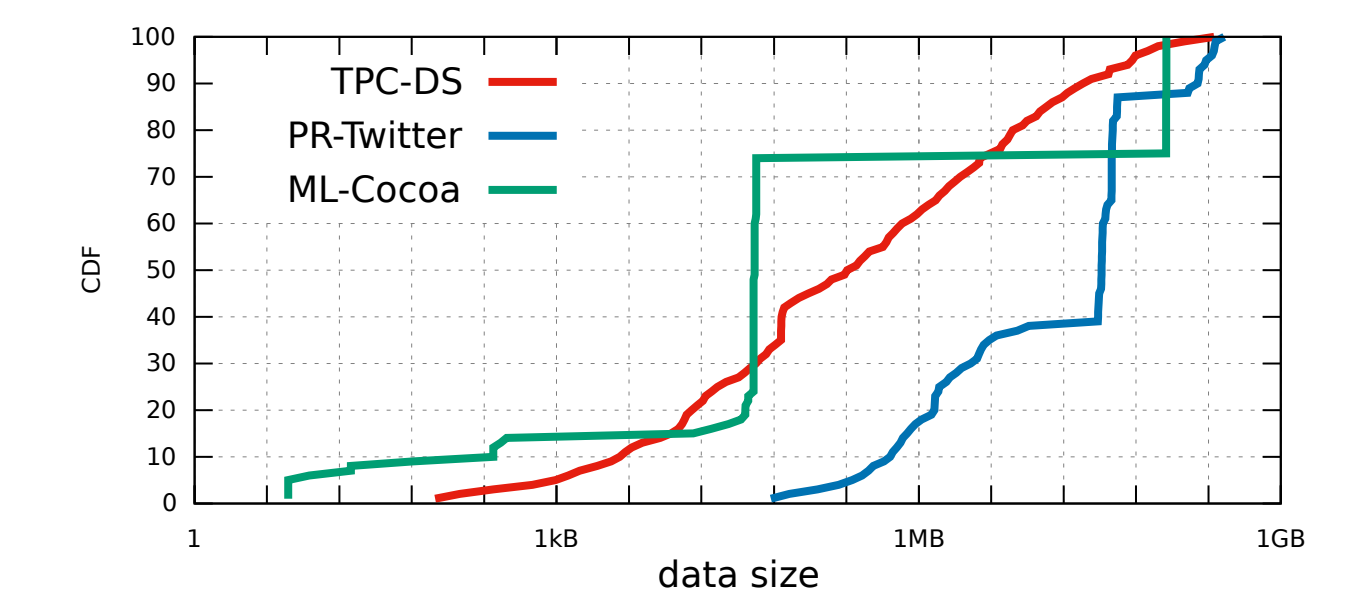

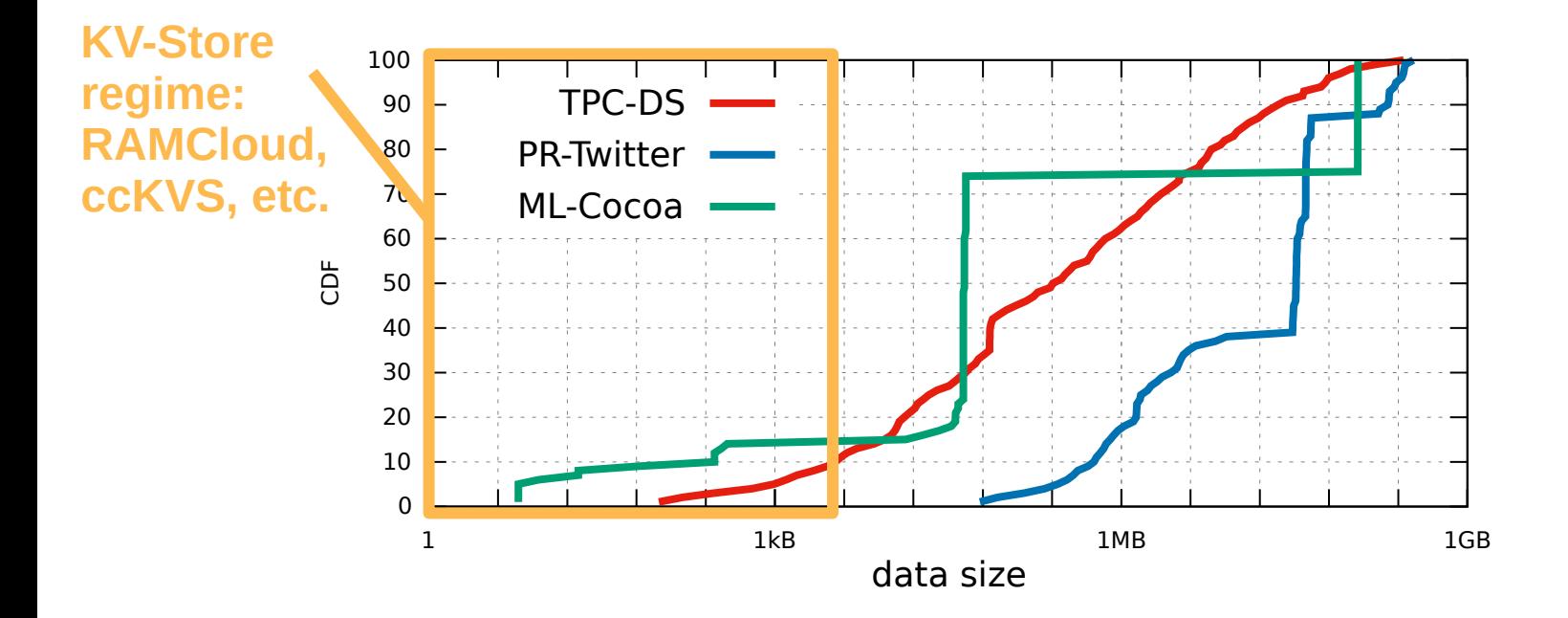

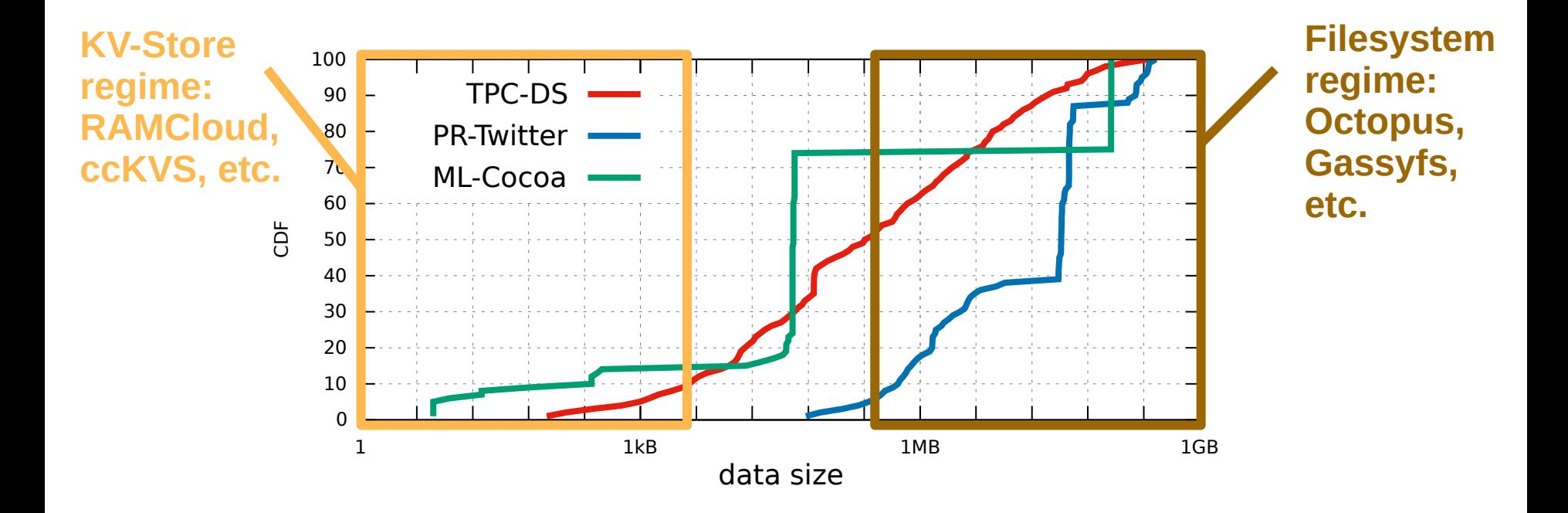

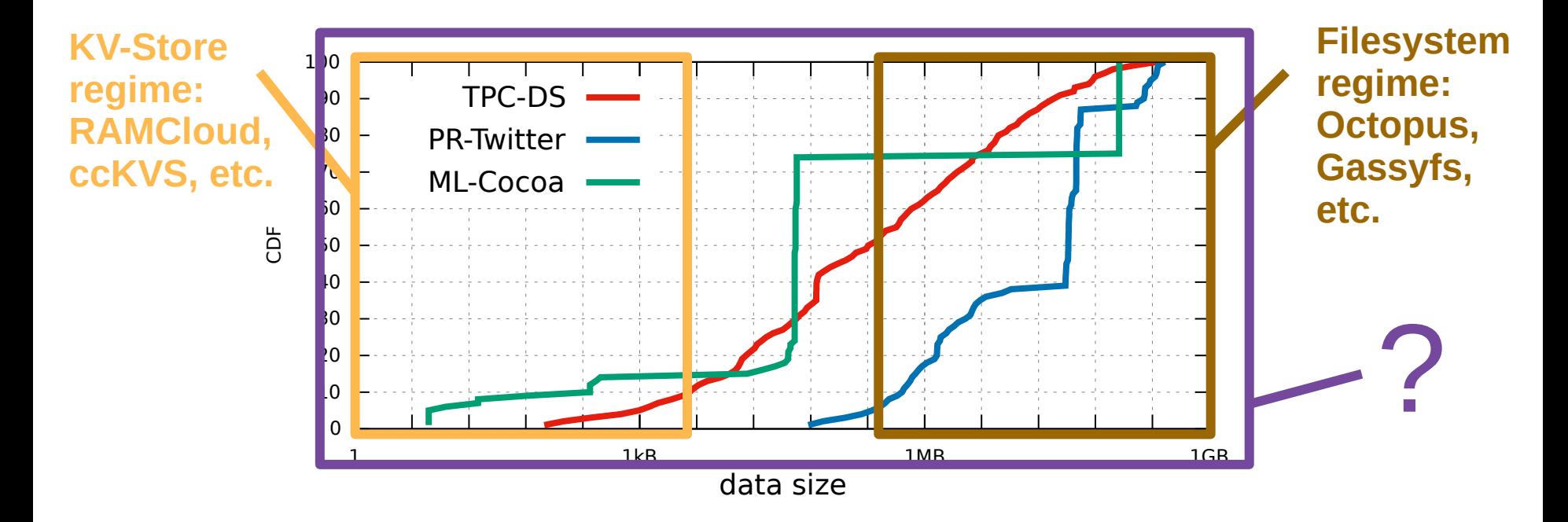

- Perform well for wide range of data sizes
	- **A few KB to many GBs per storage object**

- Perform well for wide range of data sizes
	- **A few KB to many GBs per storage object**
- Support large data volumes
	- **Can't keep all data in memory all the time**

- Perform well for wide range of data sizes
	- **A few KB to many GBs per storage object**
- Support large data volumes
	- **Can't keep all data in memory all the time**
- Provide convenient abstractions for storing temporary
	- **Key-value, File, what else?**

- Perform well for wide range of data sizes
	- **A few KB to many GBs per storage object**
- Support large data volumes
	- **Can't keep all data in memory all the time**
- Provide convenient abstractions for storing temporary
	- **Key-value, File, what else?**

● Fault-tolerance, Durability

**Scalability** 

**20**

- Perform well for wide range of data sizes
	- **A few KB to many GBs per storage object**
- Support large data volumes
	- **Can't keep all data in memory all the time**
- Provide convenient abstractions for storing temporary
	- **Key-value, File, what else?**
- **Scalability**
- Fault-tolerance, Durability
	- **Temporary data is short-lived, can we use coarse grained recovery?**

# **NodeKernel**

- Distributed storage architecture for temporary data
- Fusion of filesystem and key-value semantics
- Designed for high-performance hardware

## **NodeKernel: Data Model**

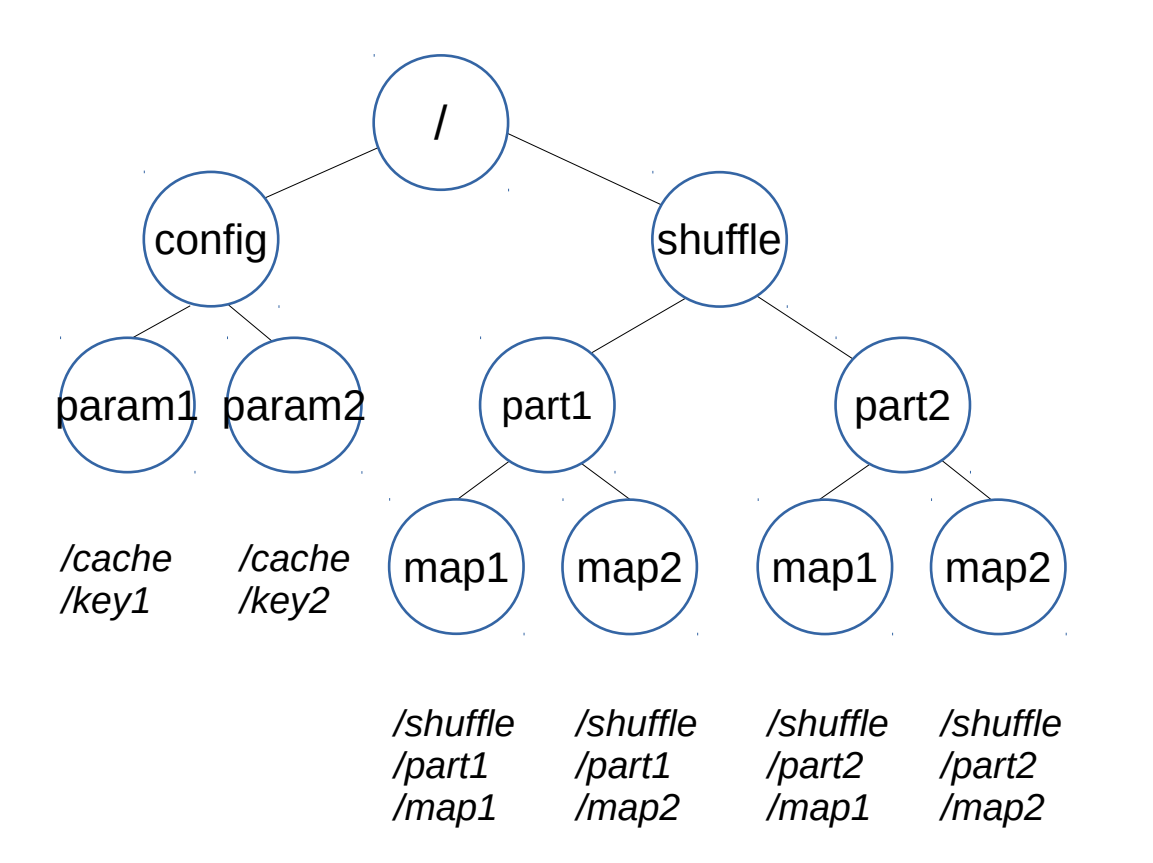

- / CreateNode()
- LookupNode()
- RemoveNode()
- RenameNode()

# **NodeKernel: Data Model**

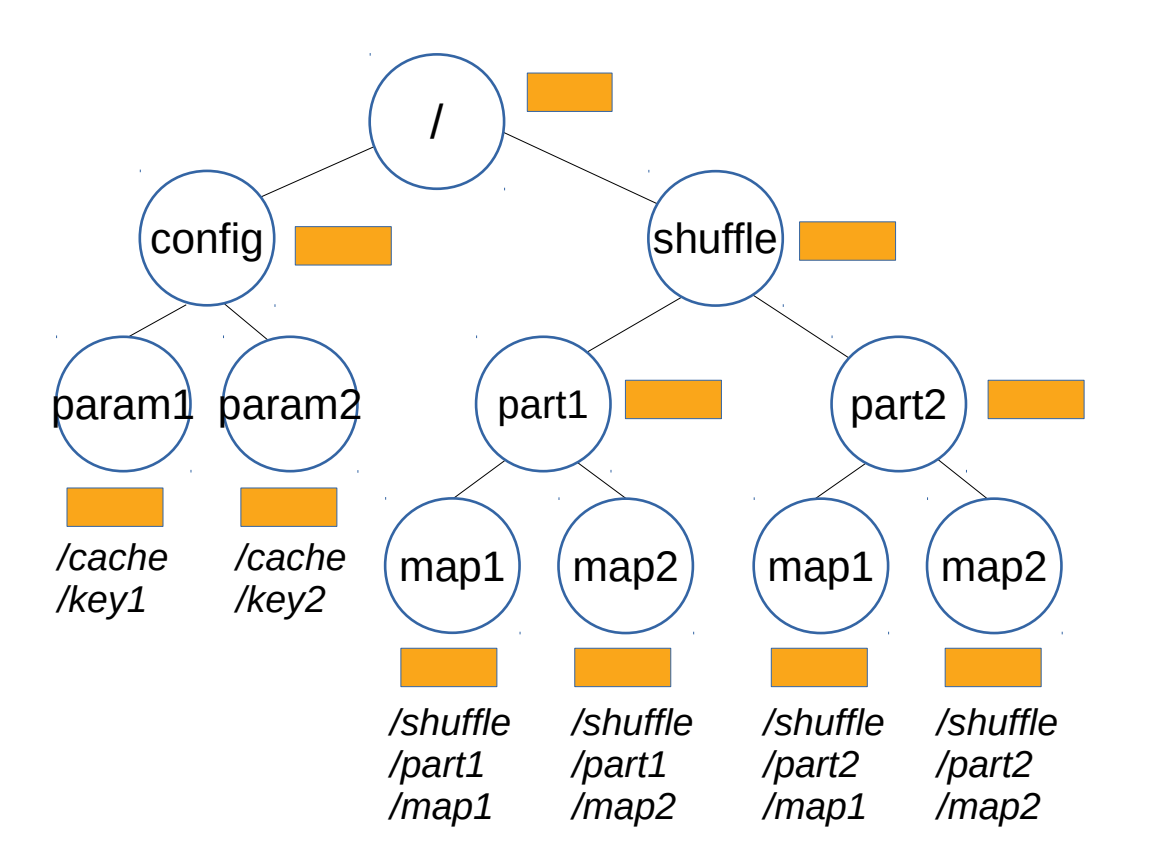

- / CreateNode()
- LookupNode()
- RemoveNode()
- RenameNode()

Node {  *AppendData() UpdateData() ReadData()*

}

# **NodeKernel: Node Types**

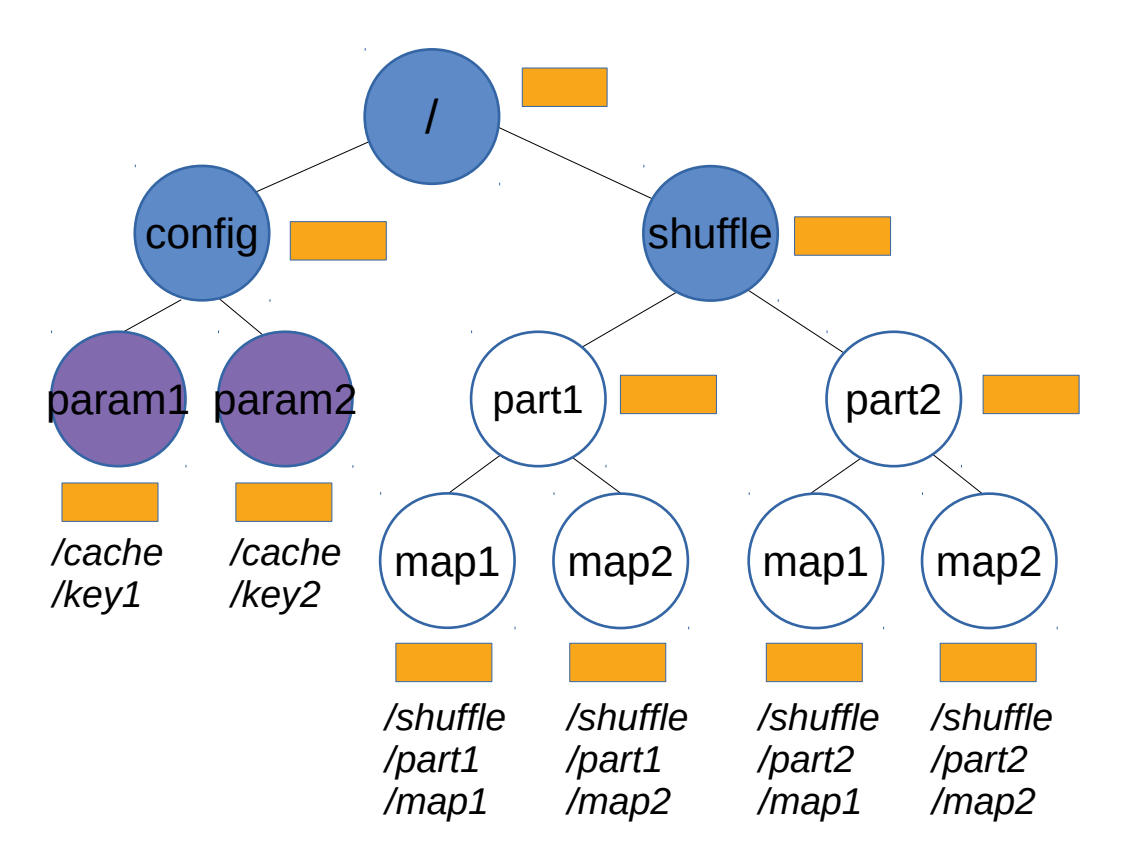

/ **Directory : Node { Enumerate() } File : Node { Read() Append() }**

# **NodeKernel: Node Types**

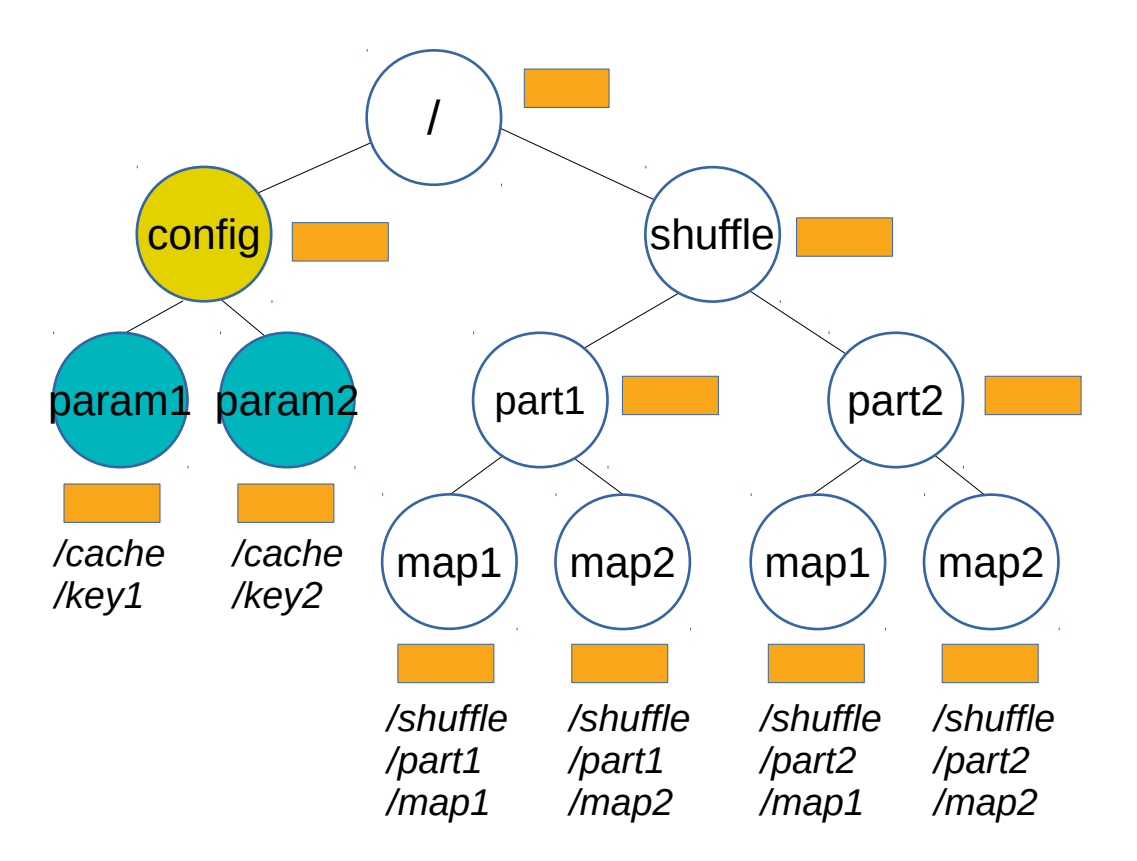

/ **Table : Node { Put() Get() } KeyValue : Node { Append() Read(); }**

# **NodeKernel: Node Types**

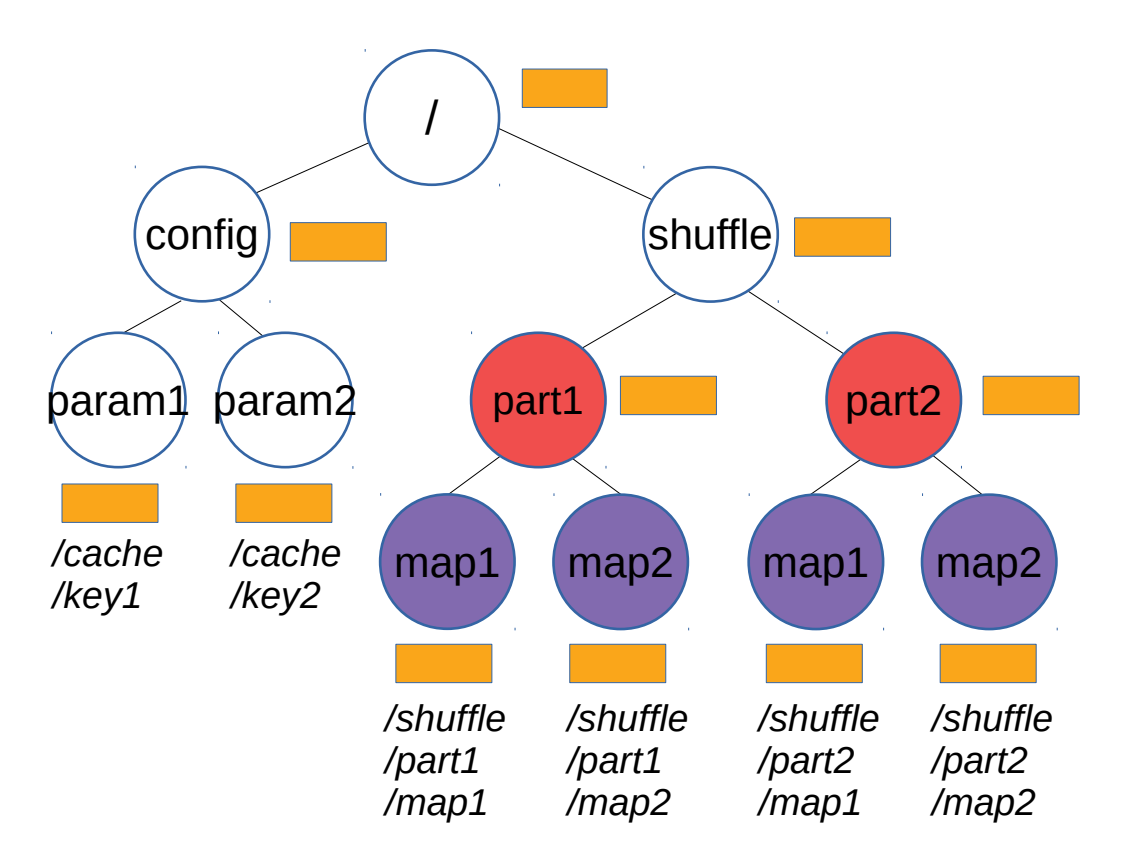

/ **Bag : Node { readSubtree() } File : Node { Read() Append() }**

# **NodeKernel: System Architecture**

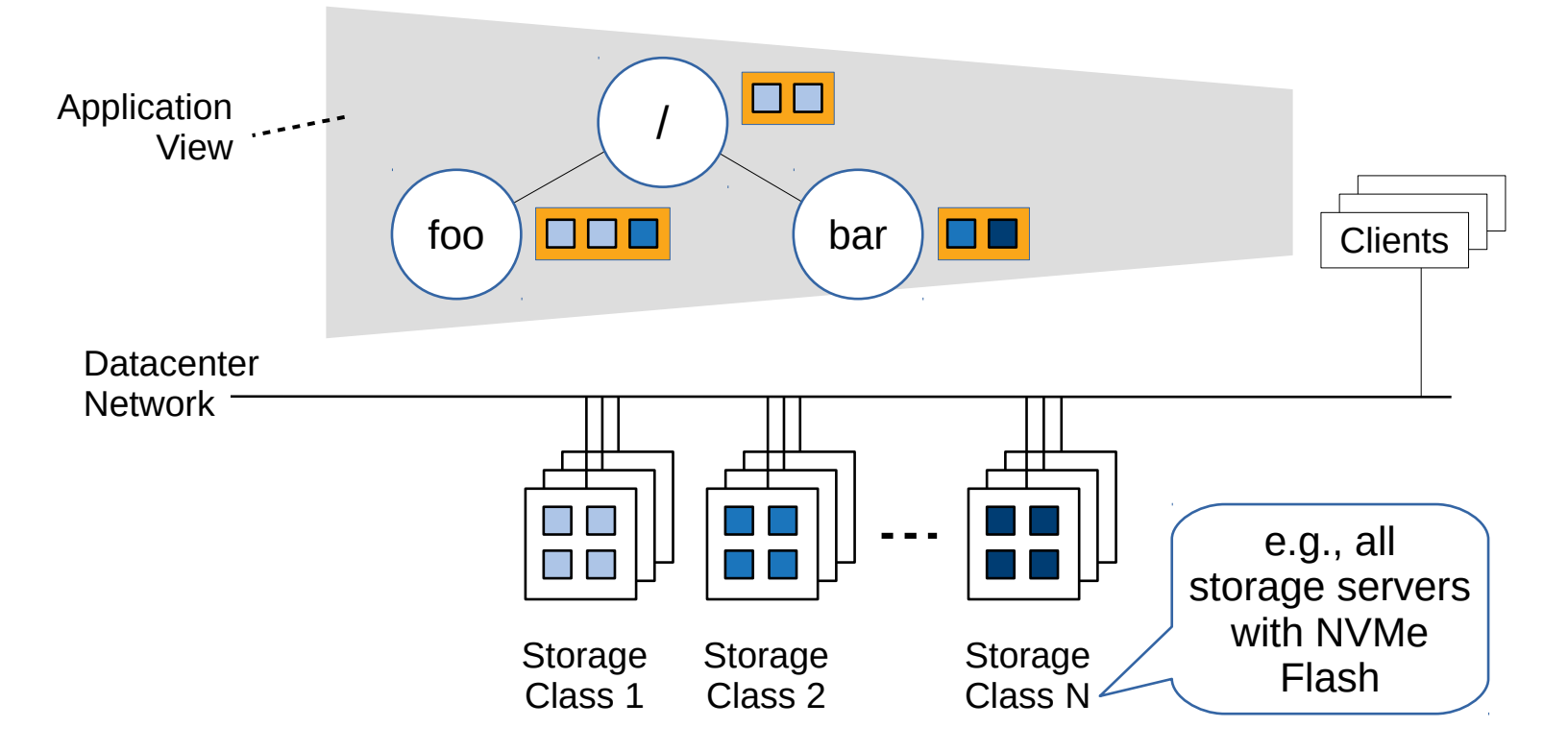

# **NodeKernel: System Architecture**

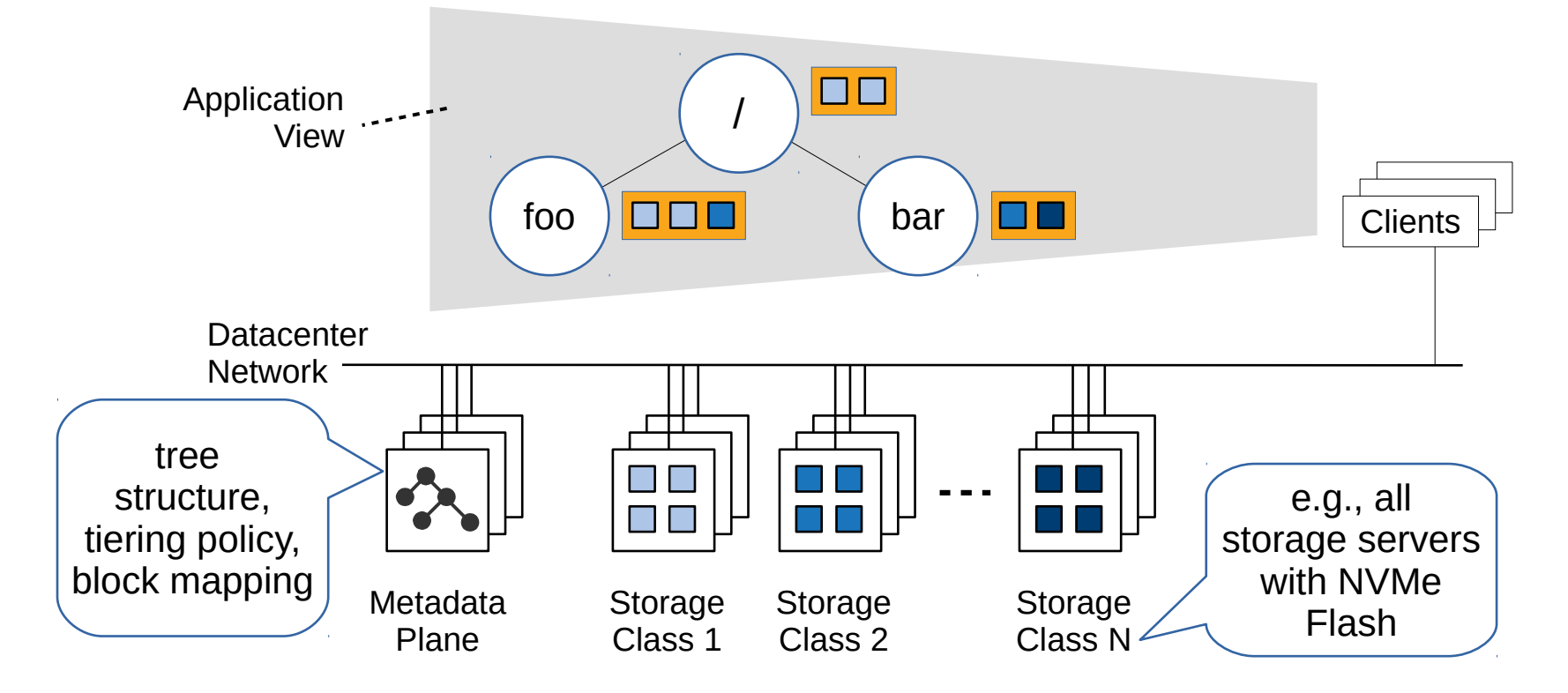

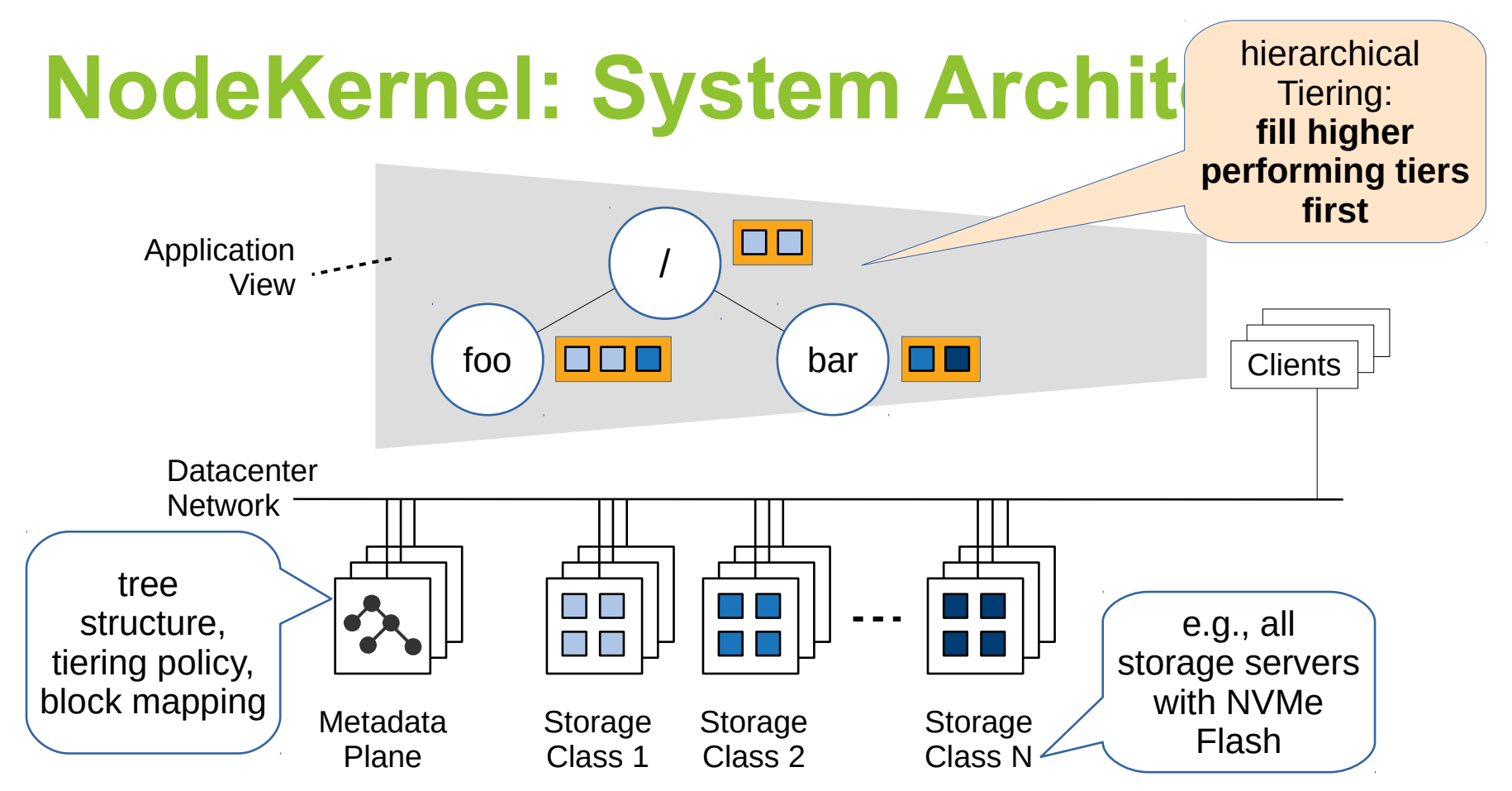

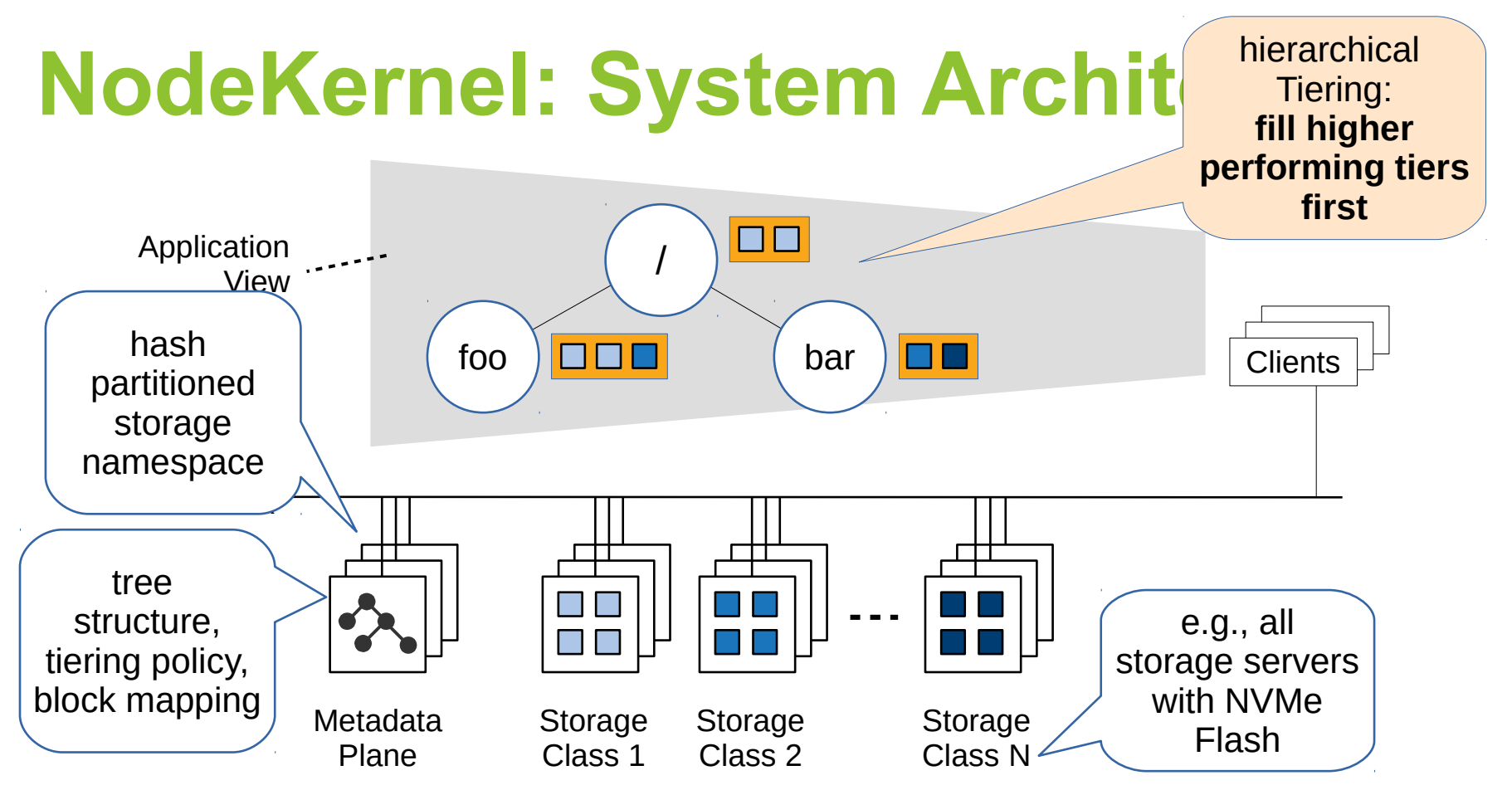

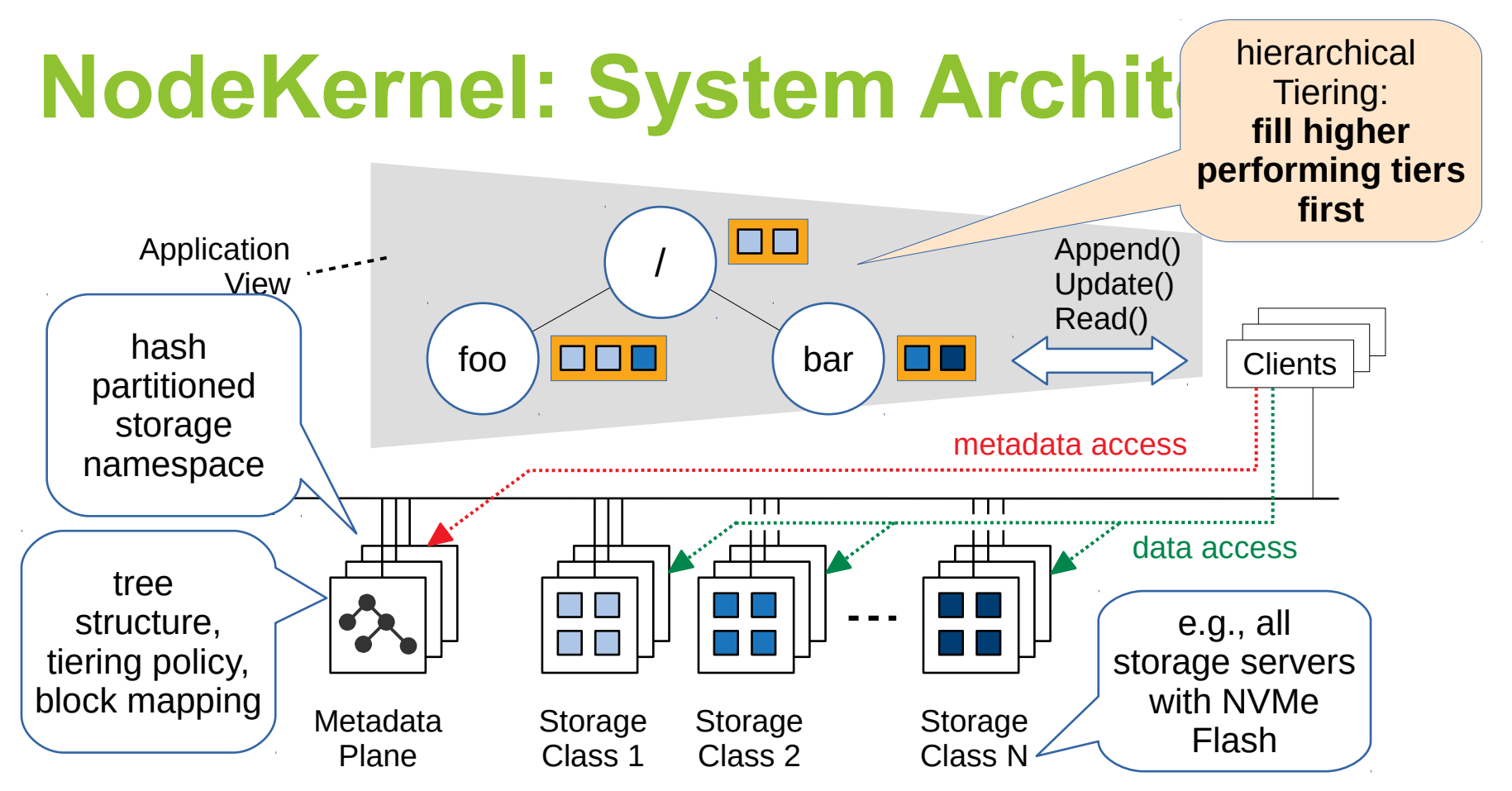

# **Example: KeyValue PUT**

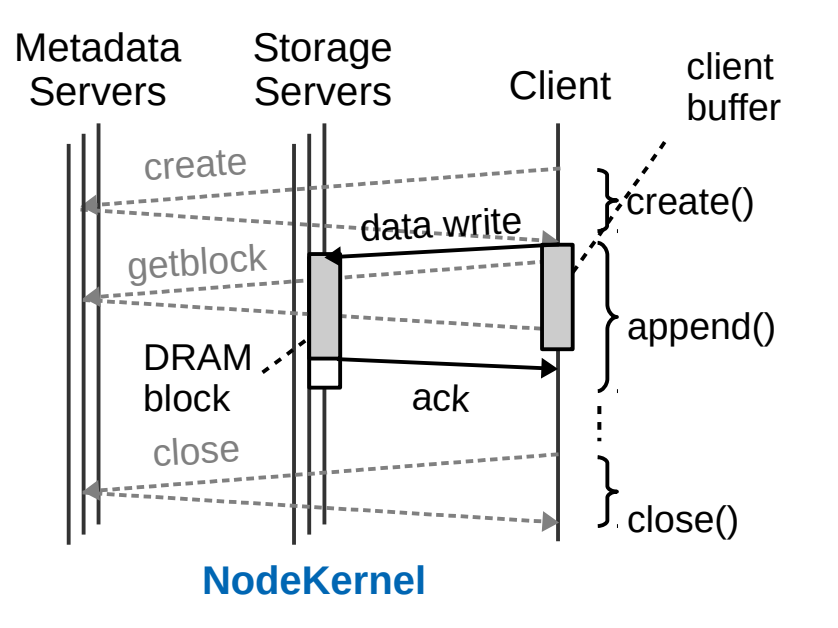

# **Example: KeyValue PUT**

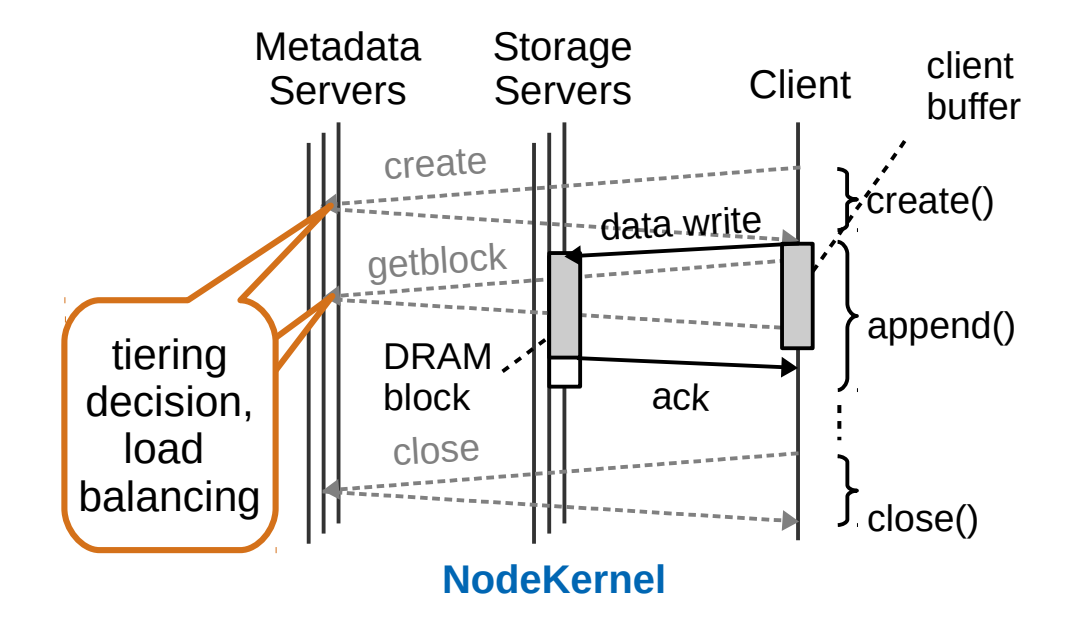

Separating metadata from data adds **flexibility**

# **Example: KeyValue PUT**

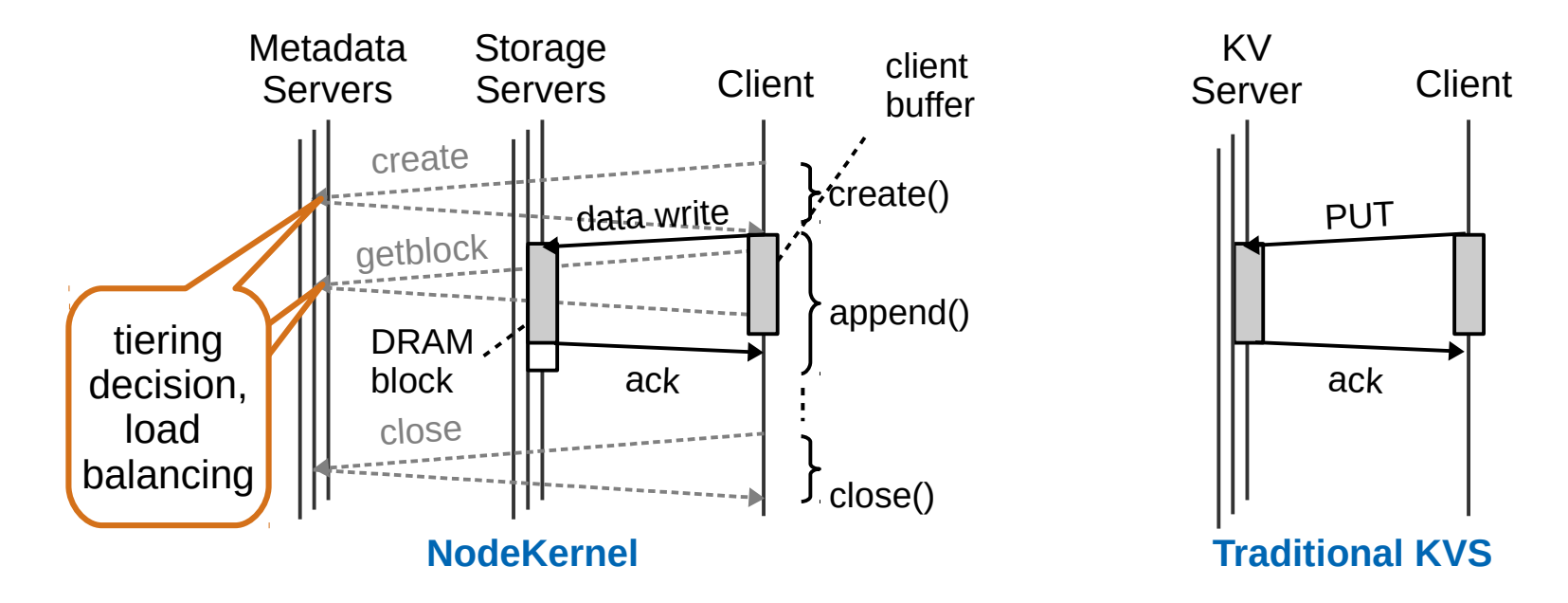

Separating metadata from data adds **flexibility but requires low-latency metadata operations** 

# **Apache Crail**

- **Implementation** of the NodeKernel architecture
- Low-latency RDMA-based RPC between client and metadata servers
- Two storage classes:
	- Flash accessed via NVM-over-Fabrics
	- DRAM accessed via RDMA
- Open source: crail.apache.org

# **Evaluation**

- 16 node cluster, machine hardware:
	- 100 Gb/s RDMA RoCE
	- $-$  256 GB DRAM
	- Intel Optane NVMe SSD
- Evaluation questions:
	- **Any size:** how well is Crail performing for different object sizes?
	- **Modern hardware:** are we able to accelerate workloads?
	- **Flexibility:** what benefits we get by decoupling data processing and temporary data storage?
	- **Abstractions:** Are KeyValue, File and Bag abstractions helpful?

# **Small and Large Data Sets**

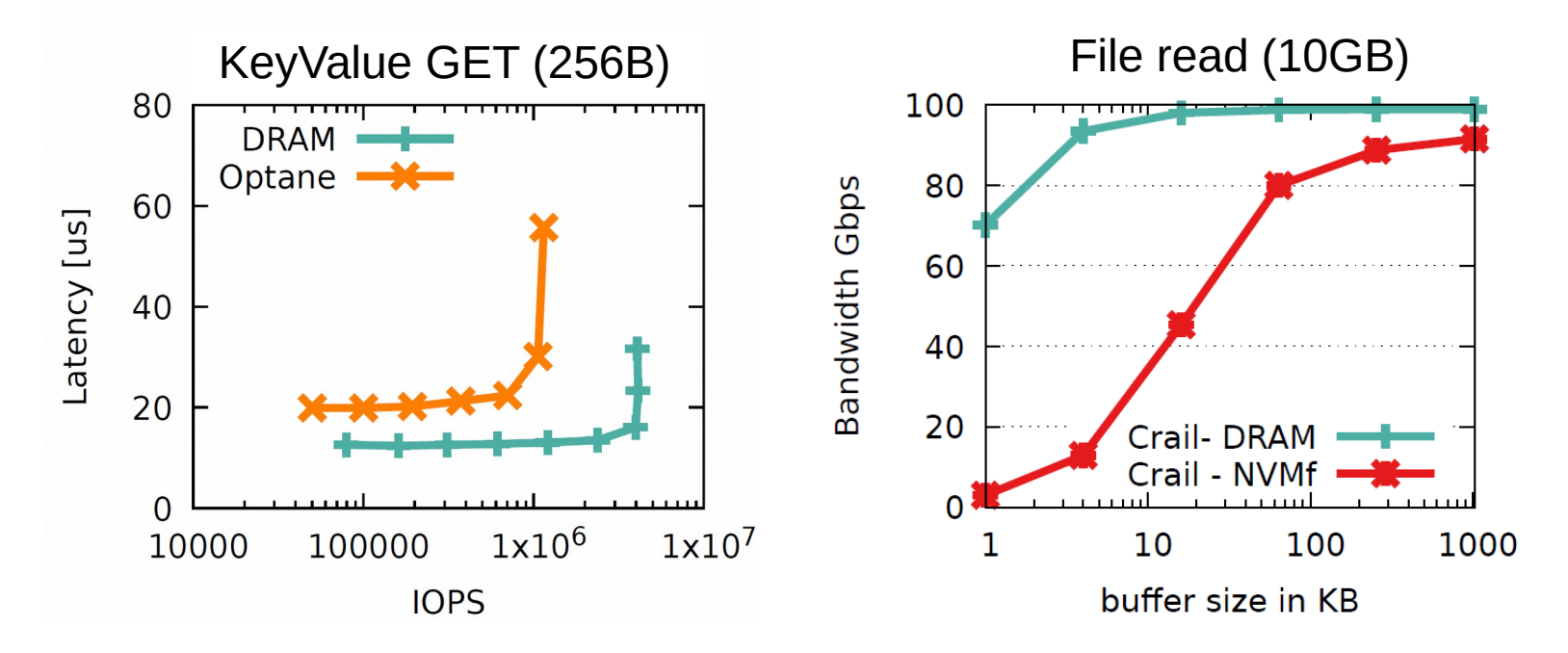

Crail serves small and large data sets close to the hardware limit (latency RDMA: 3us, latency Optane 15us, bandwidth RDMA: 100 Gb/s)

# **Spark Shuffle**

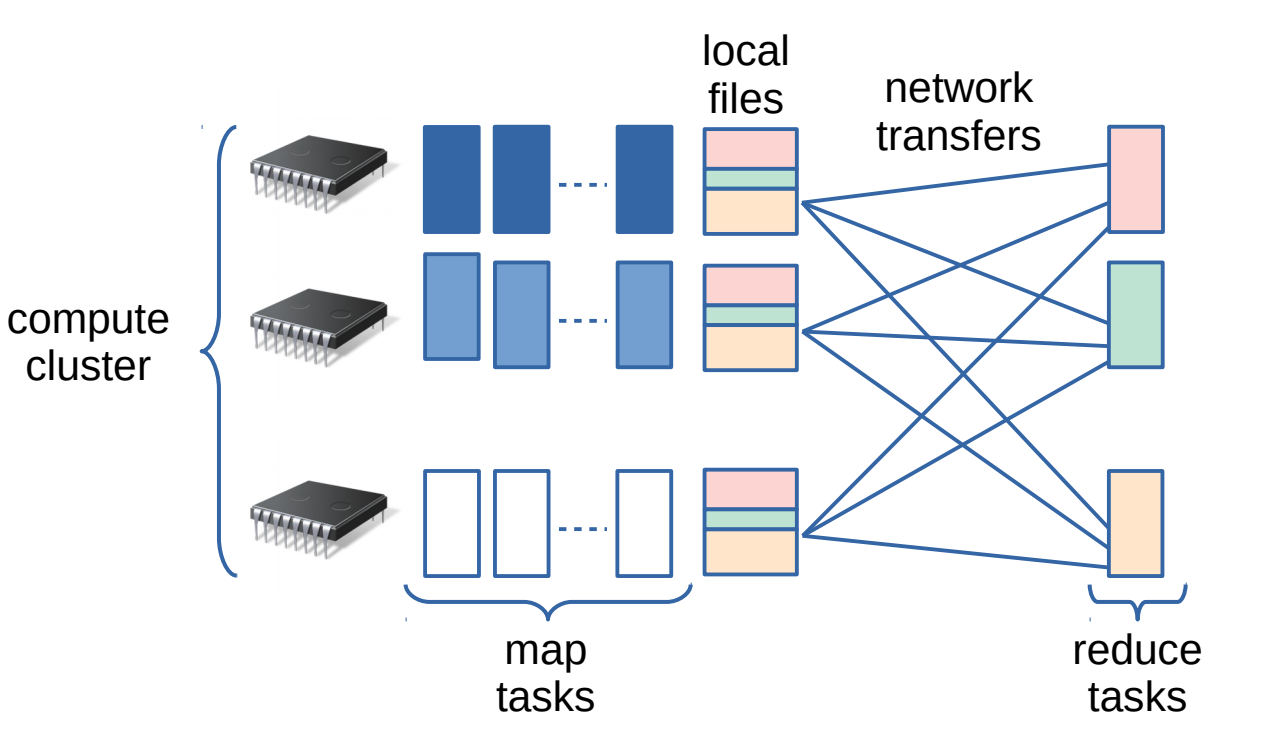

# **Spark Shuffle using Crail::Bag**

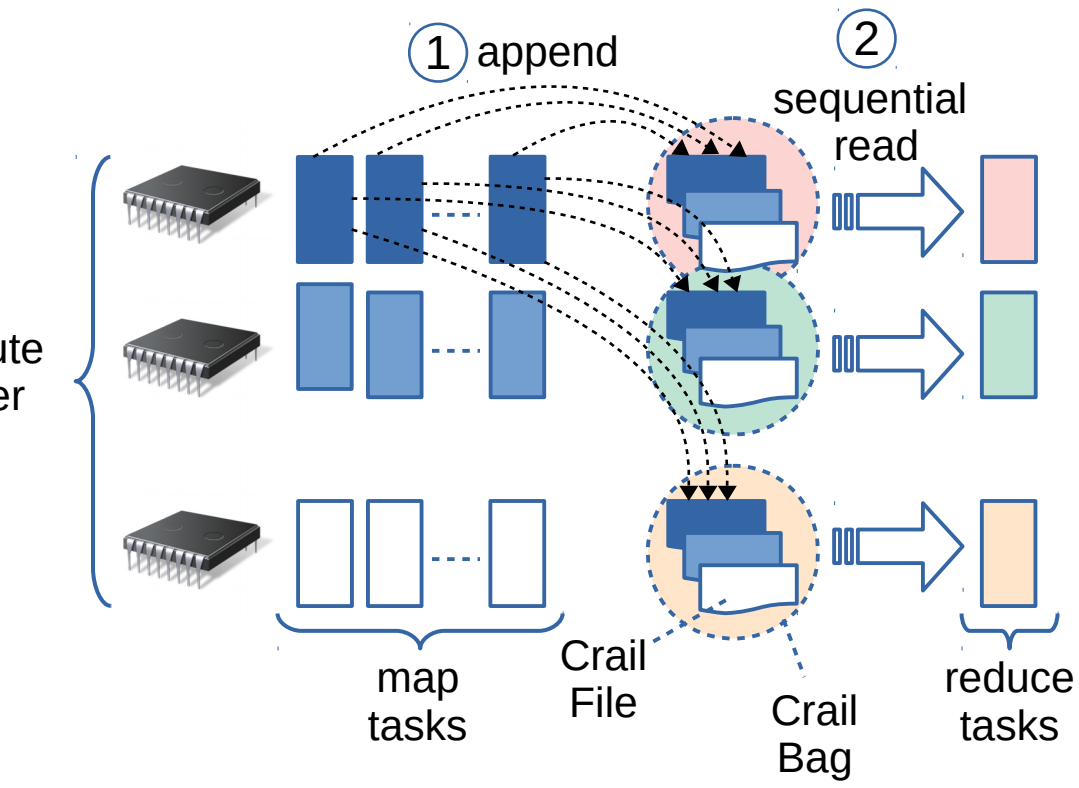

compute cluster

# **Spark GroupBy (80M keys, 4K)**

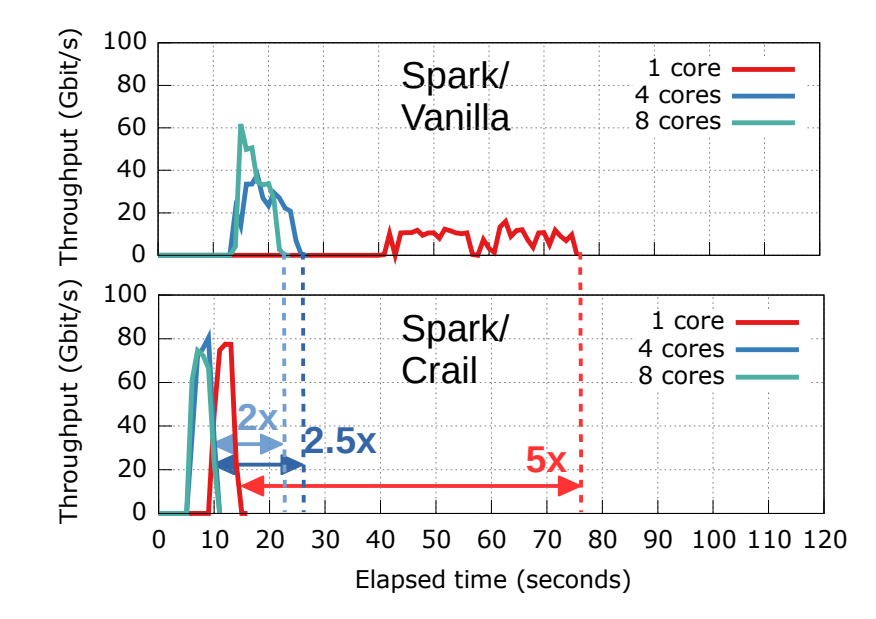

Spark shuffling via Crail on a single core is 2x faster than vanilla Spark on 8 cores per executor (8 executors)

# **Flexible Deployment**

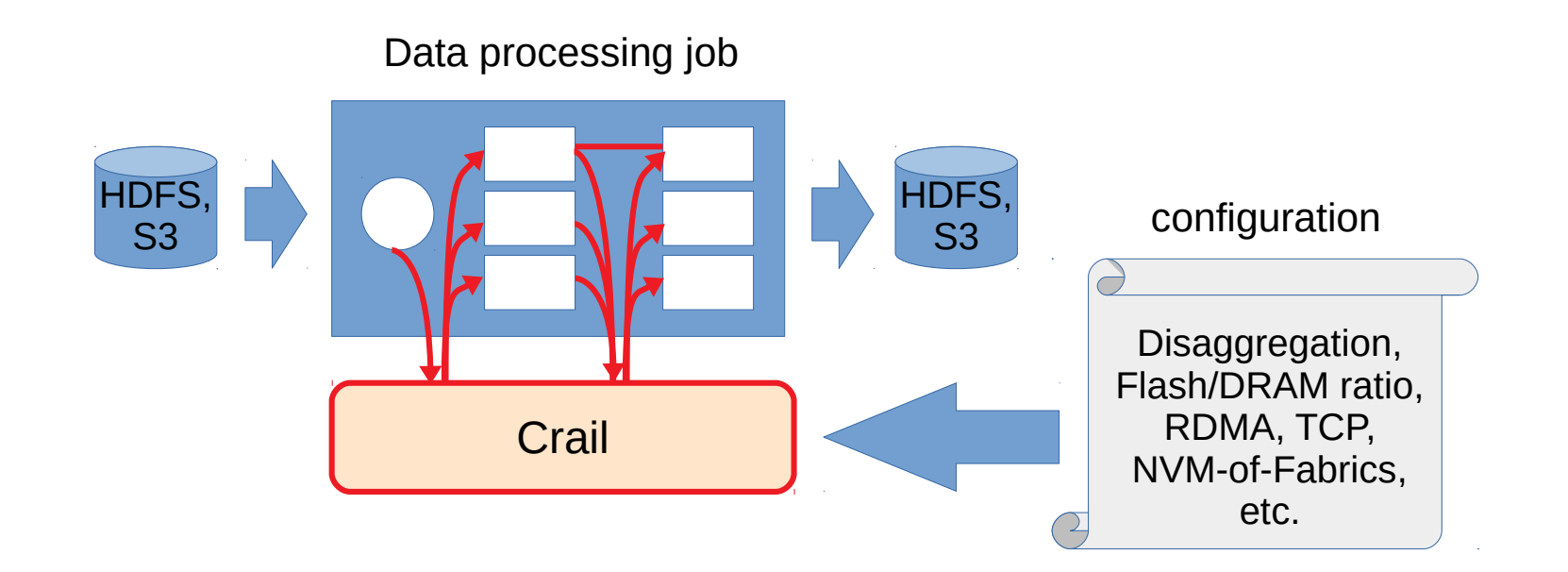

# **DRAM / Flash Ratio**

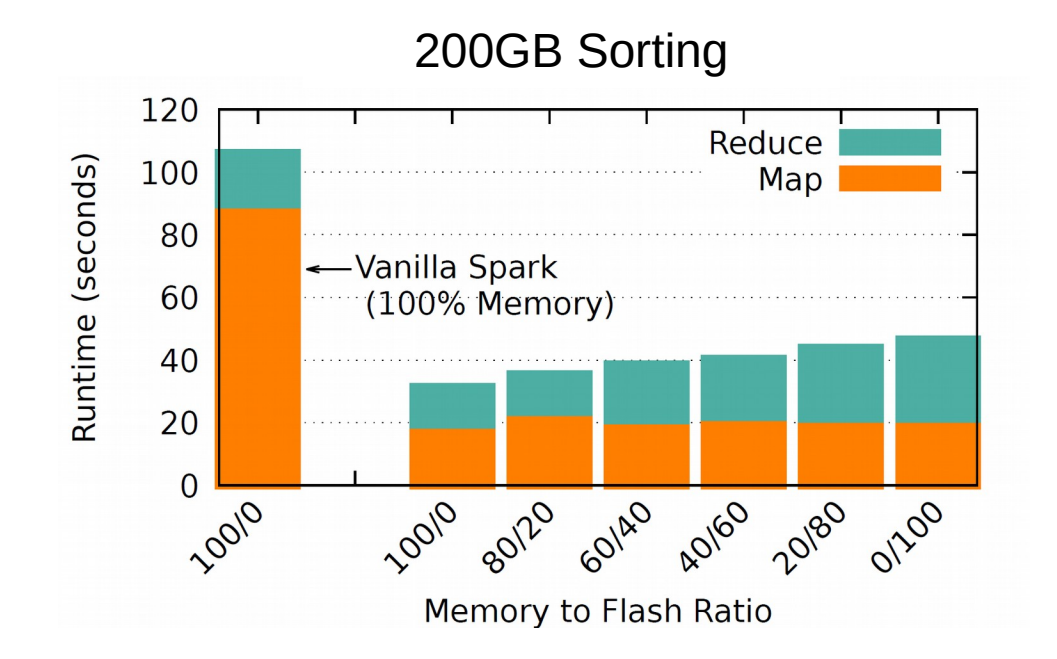

Flexible deployment: Crail permits trading performance for cost

# **Conclusions**

- Sharing temporary efficiently in data processing workloads is challenging
	- Inefficient in deployments with modern hardware
	- Inflexible: difficult to use storage tiering, disaggregation, etc.
- NodeKernel: distributed storage architecture for temporary data storage
	- Fusion of Filesystem and Key-Value semantics in single storage namespace
- Apache Crail: Implementation of NodeKernel for RDMA and NVMf
	- Accelerates temporary data storage on modern hardware
	- Enable flexible deployment: storage tiering, disaggregation, etc.

# **Open Source**

• Crail:

**<https://github.com/apache/incubator-crail>**

• Crail shuffler:

**<https://github.com/zrlio/crail-spark-io>**

• YCSB benchmark:

**<https://github.com/brianfrankcooper/YCSB>** (includes Crail)

# **Backup**

# **YCSB Benchmark: GET Latency**

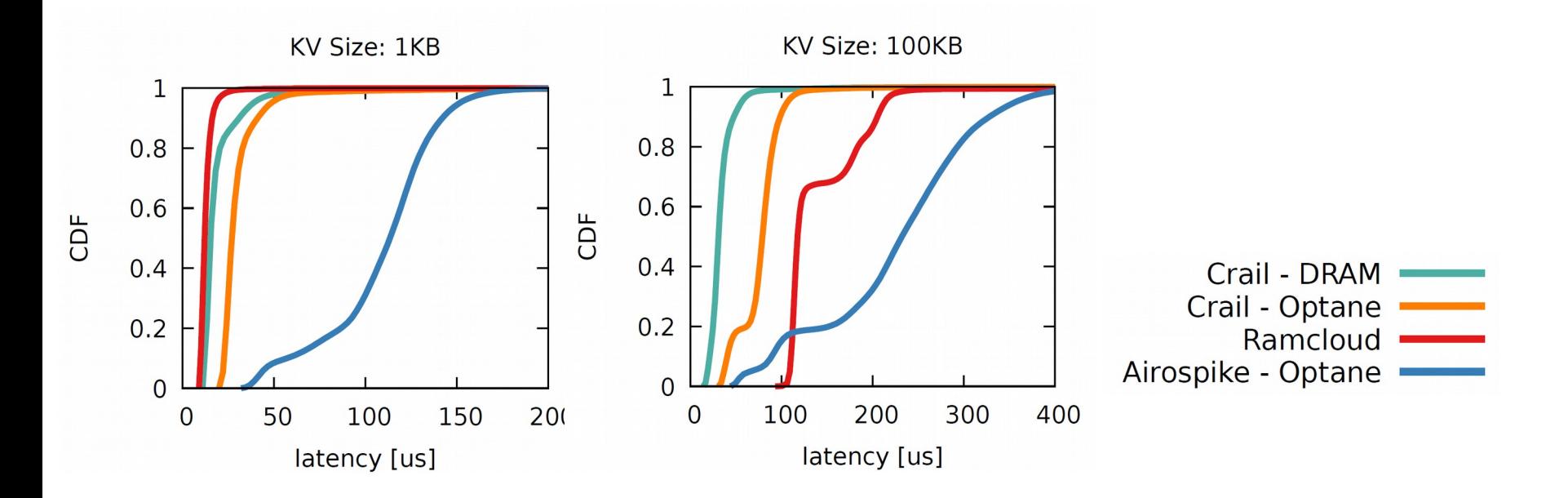

1KB KV pairs: ~12us (DRAM) and 30us (NVMe) 100KB KV pairs: ~30us (DRAM) and 40us (NVMe)

# **Persistence & Fault Tolerance**

#### • Data plane

- No replication
- Graceful handling of faulty or crashed storage servers (signaled at client during read/write ops)
- Meta data plane
	- Persist metadata state using operation logging
	- Shutdown and replay log to re-create state
- Pluggable log device
	- Current log is on local FS
	- Could be a distributed log: maintain a hot standby metadata server

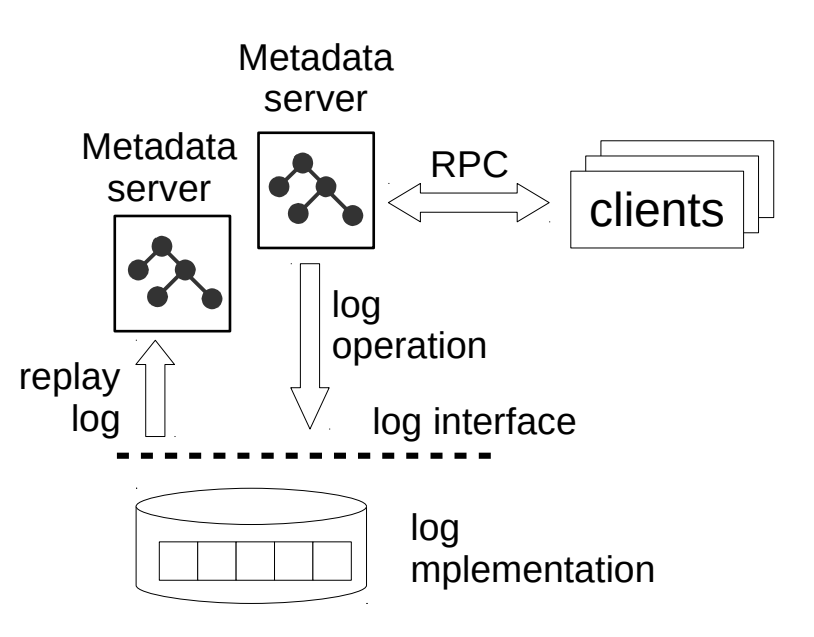

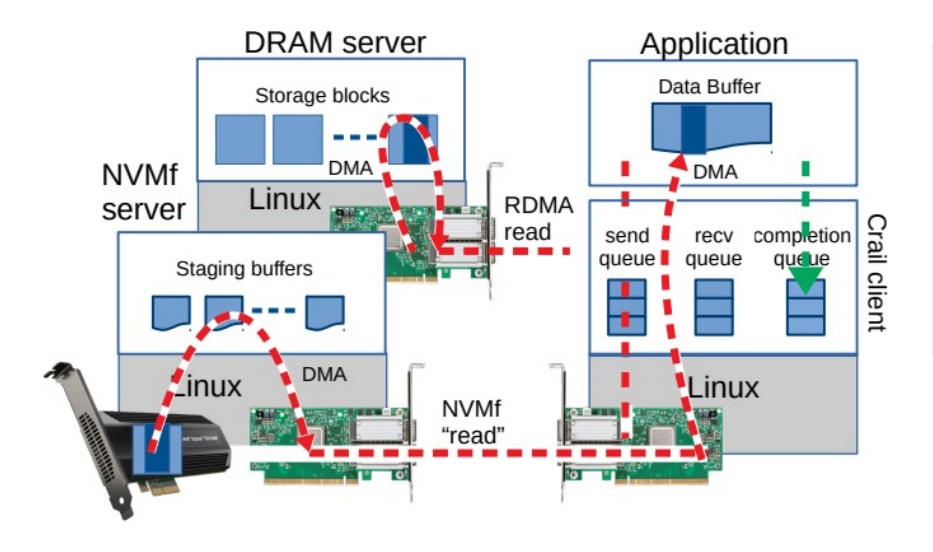

```
CrailStore crail = CrailStore.newInstance();
Future<Node> fut = crail.create("/a.dat", CrailType.File);
\overline{\prime\prime}...do work
CrailFile file = fut.get().asFile():CrailOutputStream stream = file.getDirectOutputStream();
ByteBuffer buffer = crail.allocateBuffer();Future<CrailResult> ret = stream.write(buf);
1/...do work
ret.get();
```
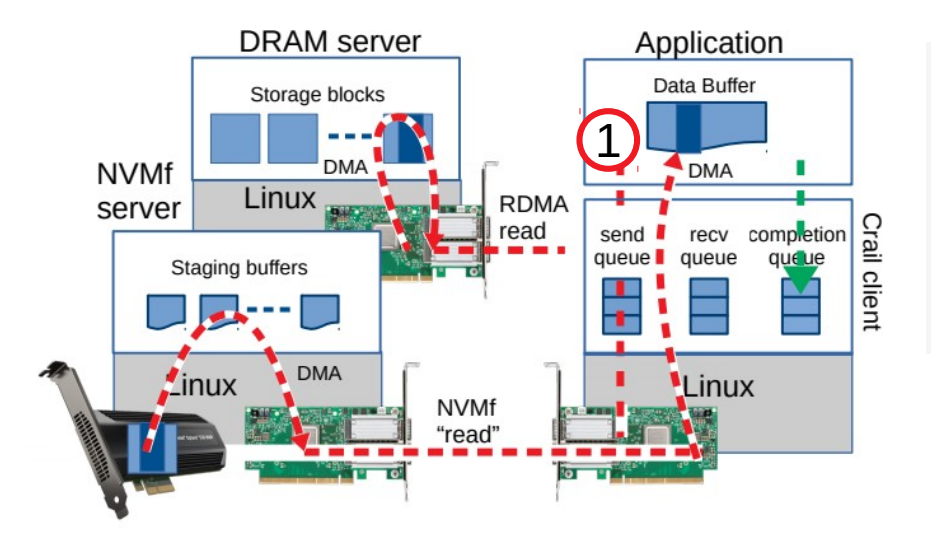

CrailStore crail = CrailStore.newInstance(); Future<Node> fut = crail.create("/a.dat", CrailType.File);  $11...$  do work  $CrailFile file = fut.get().asFile():$ CrailOutputStream stream = file.getDirectOutputStream(); ByteBuffer buffer =  $crail.allocateBuffer()$ ; 1 Future<CrailResult>ret = stream.write(buf)  $11...$ do work  $ret.get()$ ; asynchronous

API

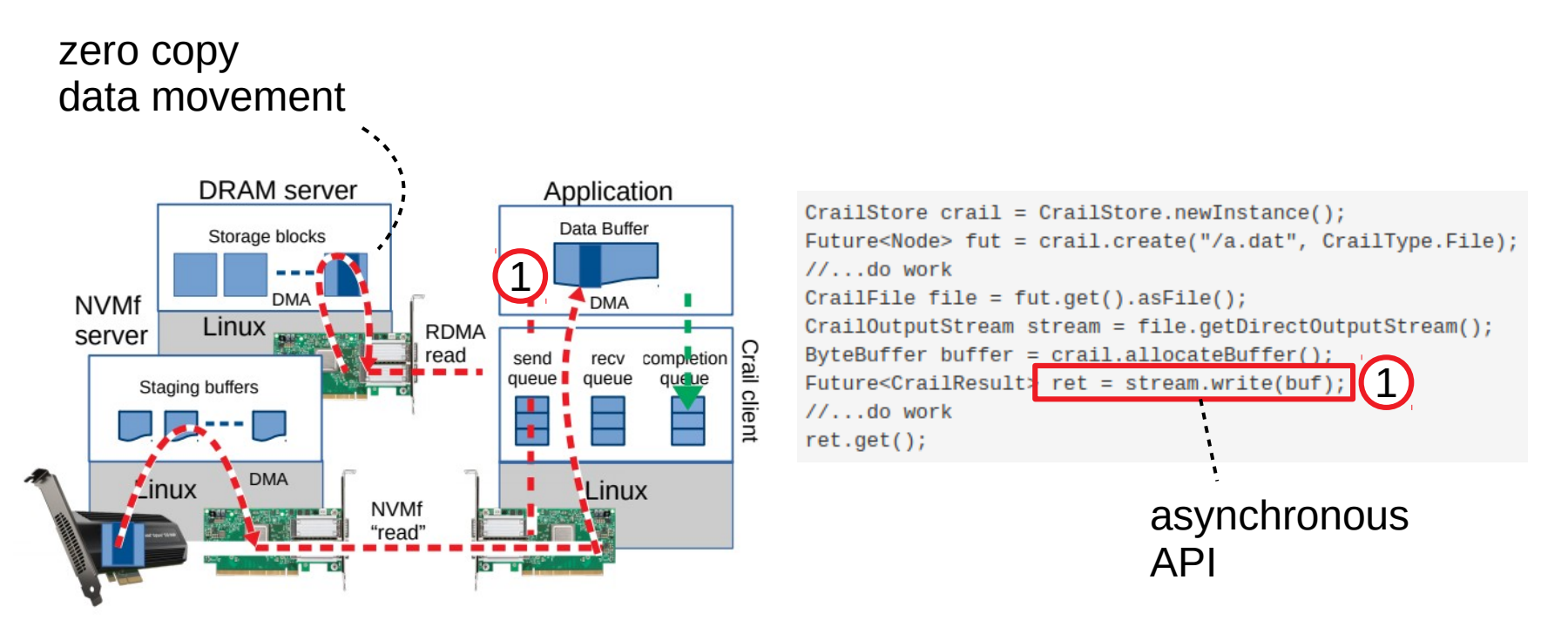

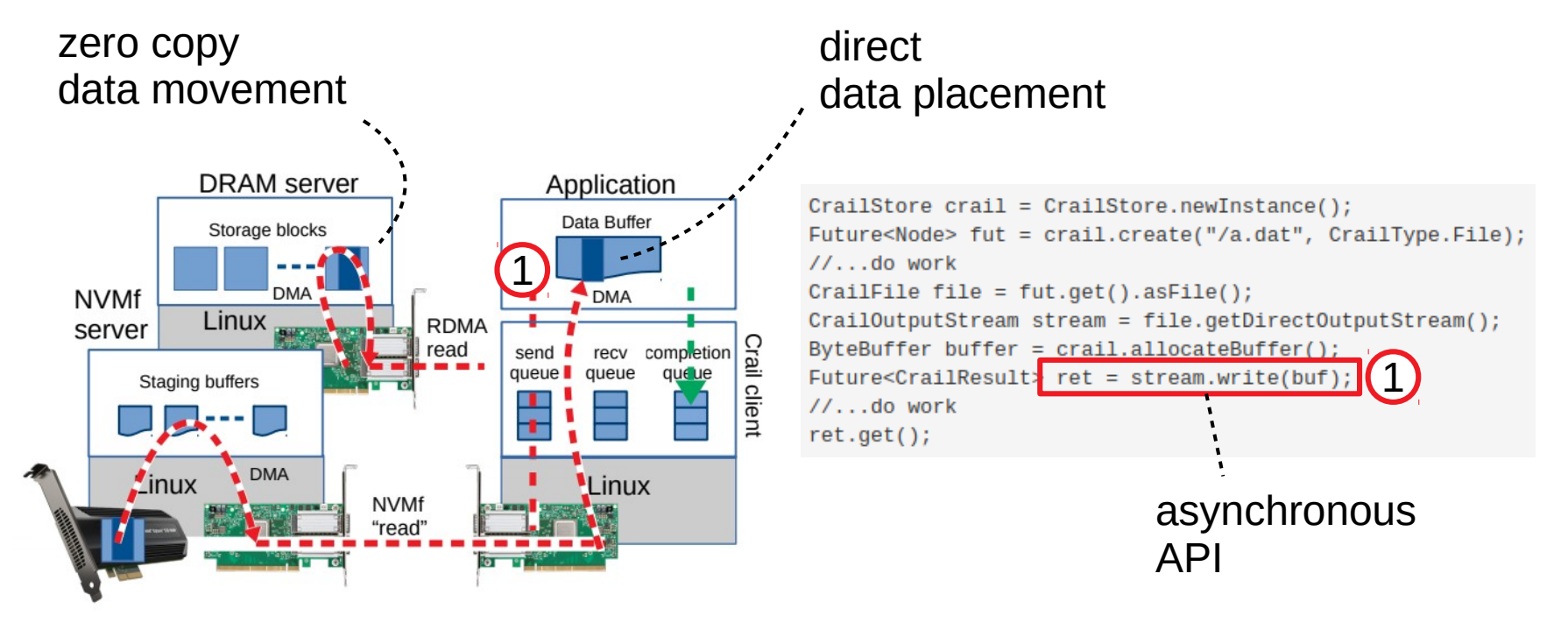

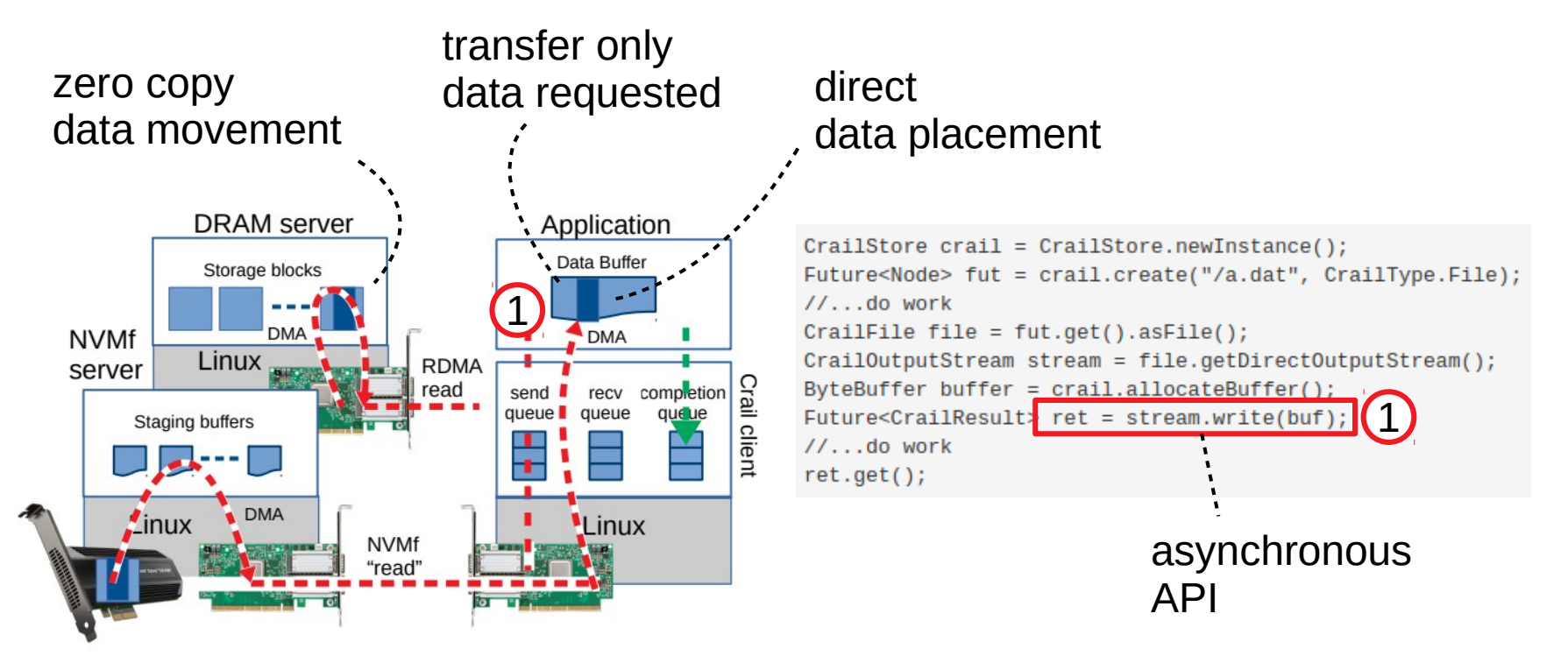

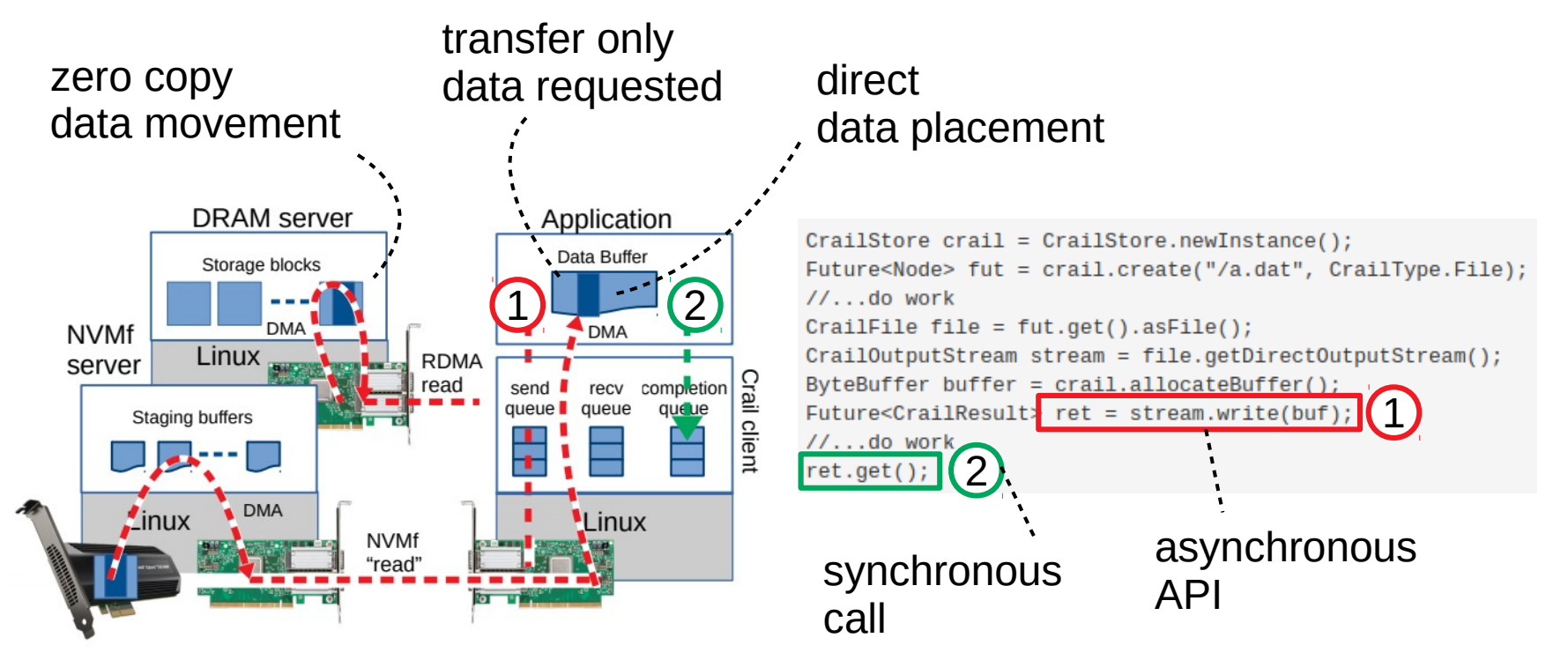